ФЕДЕРАЛЬНОЕ АГЕНТСТВО ПО ОБРАЗОВАНИЮ Государственное образовательное учреждение высшего профессионального образования

**"ТОМСКИЙ ПОЛИТЕХНИЧЕСКИЙ УНИВЕРСИТЕТ"**

**Ю. Я. Кацман**

# **СТАТИСТИЧЕСКАЯ ОБРАБОТКА ЭКСПЕРИМЕНТАЛЬНЫХ ДАННЫХ**

Методические указания к лабораторным работам (Цикл лабораторных работ)

> Издательство ТПУ Томск 2008

УДК 519.22(07.07)

Составитель: Ю.Я. Кацман

Методические указания к лабораторным работам (цикл лабораторных работ) по дисциплине "Статистическая обработка экспериментальных данных". Томск: Изд. ТПУ, 2008.– 37c.

Методические указания разработаны для магистрантов, обучающих по программе: " Компьютерный анализ и интерпретация данных". Целью данной работы является изучение основных статистических методов анализа и интерпретации экспериментальных (случайных) данных с использованием математического пакета STATISTICA. В методических указаниях по каждой лабораторной работе приведены краткие теоретические сведения, варианты заданий и контрольные вопросы для самопроверки. В работе приведены примеры решения задач с помощью пакета STATISTICA.

## Рекомендовано к печати Редакционно-издательским Советом Томского политехнического университета

Рецензент: Останин С.А., кандидат технических наук, доцент кафедры программирования ФПМК ТГУ.

- © Томский политехнический университет, 2008
- © Оформление. Издательство ТПУ, 2008
- © Ю.Я. Кацман, 2008

# **СОДЕРЖАНИЕ**

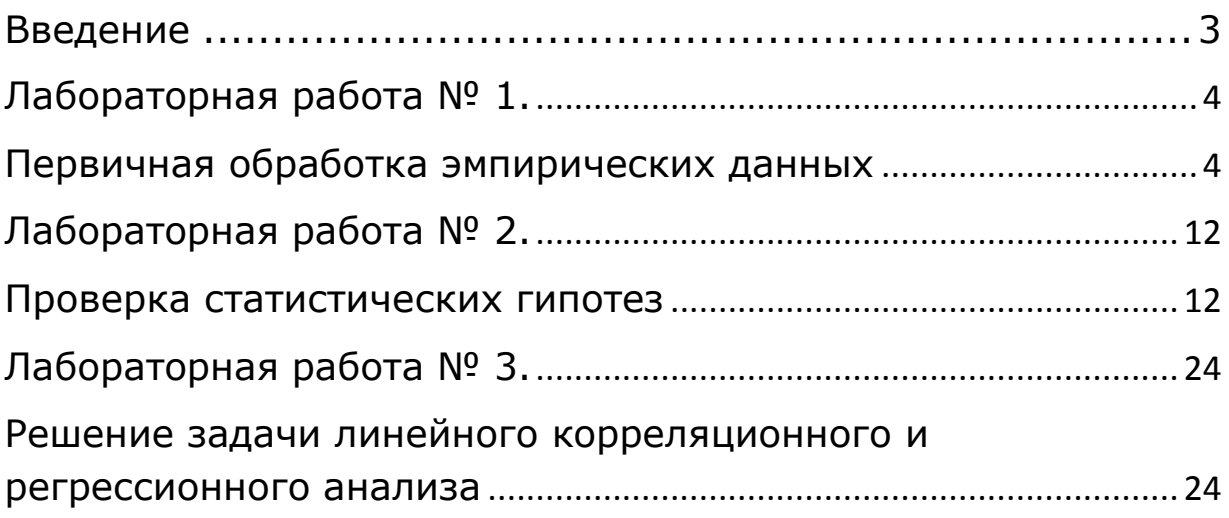

## **Введение**

<span id="page-2-0"></span>Математизация знаний, опирающаяся на мощную техническую поддержку в виде современных ЭВМ, привела к широкому применению математико-статистических методов в работе специалистов. Дисциплина "Статистическая обработка экспериментальных данных" особенно необходима специалистам, деятельность которых связана с компьютерной обработкой данных: студентам, инженерам, магистрантам, аналитикам...

Для анализа данных и представления полученных результатов используется специальный пакет STATISTICA. Следует учесть, что использование этого пакета требует глубоких теоретических знаний статистических методов, умения строить статистические модели, корректировать параметры модели и анализировать полученные результаты.

Цикл лабораторных работ состоит из 5 индивидуальных заданий. Все работы выполняются на персональных компьютерах с ОС Windows. Статистический анализ данных проводится с использованием пакета STATISTICA 6.0 [1].

По каждой лабораторной работе необходимо представить отчет, который должен включать следующие пункты:

- Постановку задачи и цель исследований.
- В отчете необходимо привести исходные данные и результаты анализа, полученные при использовании различных модулей пакета.
- Данные анализа необходимо проиллюстрировать таблицами и графиками (используя пакет STATISTICA).

При успешном выполнении задания и правильном оформлении отчета студент (магистрант) допускается к защите лабораторной работы. Защита работы предусматривает знание всех изученных статистических методов по конкретной теме.

## Лабораторная работа № 1.

## Первичная обработка эмпирических данных

<span id="page-3-1"></span><span id="page-3-0"></span>Цель работы - ознакомиться с простейшими приемами статистической обработки результатов наблюдений: группирование данных, получение выборочных характеристик, нахождение доверительных интервалов при заданном уровне значимости.

## 1. Теоретический обзор

Вспомним основные определения и понятия:

Выборкой объемом *п* для данной случайной величины  $\xi$  называется последовательность  $x_1, x_2, ..., x_n$  независимых наблюдений этой величины.

Вариантами называют наблюдаемые значения  $x_i$ .

Вариационным рядом называется последовательность вариант, записанных в возрастающем порядке.

Частота обозначается  $v_i$  и равна числу наблюдений варианты  $x_i$ .

**Объём выборки** равен  $n = \sum_{i=1}^{k} v_i$ , где  $\kappa$  – число различных значений

вариант, наблюдаемых в опыте.

Относительными частотами (частостями) называется отношение соответствующих частот к объему выборки:  $\omega_i = v_i/n$ .

Статистической функцией распределения случайной величины  $X$ называется функция, определяющая для каждого значения х относительную частоту события  $X < x$ 

$$
P(X < x) = F^*(x) = \frac{v_x}{n} = \omega_x. \tag{1.1}
$$

Показано (теорема Гливенко), что при  $n \to \infty$  статистическая функция распределения стремится по вероятности к интегральной функции распределения:  $F_n^*(x) \stackrel{p}{\rightarrow} F(x)$ , а свойства  $F_n^*(x)$  аналогичны свойствам  $F(x)$ .

Если выборка достаточно велика, то построенный на ее основе вариационный ряд неудобен для дальнейшего статистического анализа. В этом случае строится так называемый группированный статистический  $\boldsymbol{p}\boldsymbol{q}\boldsymbol{\partial}$ .

Малой выборкой называется такая выборка, при обработке которой методами, основанными на группировании наблюдений, нельзя достичь заданных точности и достоверности.

Большой считают такую выборку, при обработке которой можно перейти к группированию наблюдений без ощутимой потери информации и достижением заданных значений точности и достоверности.

При группировании данных соблюдаются определенные правила:

1. Объем выборки должен быть достаточно велик  $(n \geq 50)$ .

2. Число интервалов группирования *т* (число групп) должно находиться в интервале  $5 \le m \le 20$ .

3. Необходимо, по возможности, охватывать всю область данных.

4. Интервалы группирования не должны перекрываться. Не должно возникать никаких сомнений относительно того, в какой интервал попадает любое значение.

Сушествует множество различных формул ЛЛЯ определения оптимального числа групп *т* выборки объемом *п* приведем одну из них формулу "Стерджесса":

$$
m = 1 + \log_2 n. \tag{1.2}
$$

Построив гистограмму относительных частот (частот) - аналог плотности распределения. MЫ сможем оценить распределения ВИД эмпирической выборки.

На следующем этапе анализа данных оценим числовые (точечные) характеристики выборки. Однако не забудем, что для установления качества "правильности" любой оценки будем использовать или свойства (требования) "хороших оценок": несмещенность, эффективность  $\mathbf{V}$ состоятельность.

Числовые характеристики эмпирического распределения называются выборочными характеристиками. Рассмотрим некоторые из них:

выборочное среднее

$$
\bar{x} = \frac{1}{n} \sum_{i=1}^{n} x_i; \tag{1.3}
$$

выборочная дисперсия (несмещённая) и среднее квадратическое отклонение

$$
S^2 = \frac{1}{n-1} \sum_{i=1}^n (x_i - \bar{x})^2; \tag{1.4}
$$

$$
S = \sqrt{S^2};\tag{1.5}
$$

выборочный коэффициент асимметрии

$$
Sk = \frac{\mu_3}{S^3}; \qquad \mu_3 = \frac{1}{n} \sum_{i=1}^n (x_i - \bar{x})^3; \tag{1.6}
$$

выборочный коэффициент эксиесса

$$
Ex = \frac{\mu_4}{S^4} - 3; \qquad \mu_4 = \frac{1}{n} \sum_{i=1}^n (x_i - \bar{x})^4; \tag{1.7}
$$

Вычисленные характеристики не позволяют судить о степени близости выборочных значений к оцениваемому параметру. Более предпочтительная процедура - построения интервала, который накрывает оцениваемый параметр с известной степенью достоверности. Такой подход называется "интервальным оцениванием".

Рассмотрим искомую процедуру. Пусть для параметра а получена несмещённая оценка  $\tilde{a}$ . Оценим возможную при этом ошибку. Назначим достаточно большую вероятность  $\beta$  (например:  $\beta = 0.95, 0.97, 0.99$  ...), такую, что событие с вероятностью  $\beta$  можно считать практически достоверным. Теперь найдем такое значение  $\varepsilon$ , для которого выполняется соотношение

$$
P(|\tilde{a} - a| < \varepsilon) = \beta. \tag{1.8}
$$

Выразим диапазон возможных значений ошибки, обусловленный заменой  $\alpha$  на  $\tilde{\alpha}$ , в явном виде, причем, ошибки большие по абсолютной величине  $\varepsilon$  будут появляться с малой вероятностью  $\alpha = 1 - \beta$ :

$$
P(\tilde{a} - \varepsilon < a < \tilde{a} + \varepsilon) = \beta. \tag{1.9}
$$

Таким образом, с вероятностью  $\beta$  неизвестное значение параметра  $\alpha$ попадает в интервал

$$
I_{\beta} = (\tilde{a} - \varepsilon; \tilde{a} + \varepsilon). \tag{1.10}
$$

Вероятность принято называть *доверительной вероятностью,* а интервал  $I_\beta$  – доверительным интервалом.

Считая эмпирическую выборку объема  $n$  распределенной по нормальному закону, построим доверительные интервалы для математического ожидания и дисперсии:

a) доверительный интервал для математического ожидания нормального распределения  $N(m_x, \sigma_x)$  при известной дисперсии определяется следующим образом.

Рассмотрим статистику  $U = \frac{(\bar{x} - \bar{x})^2}{2}$  $\frac{-m_X}{\sigma_X} \sqrt{n}$ , имеющую нормальное распределение  $N(0, 1)$ . Следовательно, согласно (1.9) запишем

$$
P(U_{\alpha/2} < U < U_{1-\alpha/2}) = \beta = 1 - \alpha,\tag{1.11}
$$

где  $U_{\alpha/2}$  и  $U_{1-\alpha/2}$  – квантили стандартного нормального распределения  $N(0, 1)$ . Запишем неравенство (1.11), выполняющееся с вероятностью  $1 - \alpha$  относительно  $m_{\gamma}$ :

$$
\bar{x} - \frac{\sigma}{\sqrt{n}} U_{\alpha/2} < m_x < \bar{x} + \frac{\sigma}{\sqrt{n}} U_{1-\alpha/2}.\tag{1.12}
$$

Так как квантили нормального распределения связаны соотношением  $U_{\alpha/2} = -U_{1-\alpha/2}$  и определяются по таблицам, окончательно получим

$$
\varepsilon = U_{1-\alpha/2} \frac{\sigma}{\sqrt{n}}; \quad l_{\beta}(\bar{x} - \varepsilon, \bar{x} + \varepsilon). \tag{1.13}
$$

b) доверительный интервал для математического ожидания нормального распределения  $N(m_x, \sigma_x)$  при неизвестной дисперсии определяется следующим образом.

Так как дисперсия неизвестна, то непосредственно воспользоваться нормальным распределением  $N(m_x, \sigma_x)$  нельзя. Однако известно, что случайная величина

$$
t = \frac{(\bar{x} - m_x)}{S} \sqrt{n},\tag{1.14}
$$

где  $S$  -несмещенная оценка выборочного среднеквадратичного отклонения имеет распределение Стьюдента (*t* - распределение) с числом степеней свободы  $k = n - 1$ . Для нахождения доверительного интервала потребуем, чтобы выполнялось равенство аналогичное (1.11):

$$
P\left(\left|\frac{(\bar{x}-m_x)}{S}\sqrt{n}\right|<\ t\right) = \beta = 1 - \alpha,\tag{1.15}
$$

Величина t определяется по таблицам распределения Стьюдента для заданного уровня значимости (доверительной вероятности) и числа степеней свободы к. Квантили распределения Стьюдента связаны соотношением аналогичным нормальному распределению:  $t_{\alpha/2} = -t_{1-\alpha/2}$ . Запишем неравенство в выражении (1.15) относительно  $m<sub>x</sub>$ :

$$
\bar{x} - t_{\alpha/2,k} \frac{s}{\sqrt{n}} < m_x < \bar{x} + t_{1-\alpha/2,k} \frac{s}{\sqrt{n}}.\tag{1.16}
$$

Таким образом, для математического ожидания нормального распределения с неизвестной дисперсией, доверительный интервал определяется соотношением  $(1.15)$ , а значение  $\varepsilon$  равно:

$$
\varepsilon = t_{1-\alpha/2,k} \frac{s}{\sqrt{n}} \tag{1.17}
$$

c) Доверительный интервал для оценки дисперсии по выборочной дисперсии  $S^2$  для нормального распределения строится аналогично выражению (1.11):

$$
P(\sigma_1^2 < \sigma^2 < \sigma_2^2) = \beta = 1 - \alpha. \tag{1.18}
$$

Вспомним, что выборочная дисперсия и дисперсия нормального распределения связаны следующим соотношением:

$$
kS^2 = \chi^2 \cdot \sigma^2,\tag{1.19}
$$

где случайная величина  $\chi^2$  —имеет "хи-квадрат" распределение с  $k = n - 1$  степенями свободы. Отсюда следует, что квантили  $\sigma_1^2$  и  $\sigma_2^2$  будут определяться по таблицам распределения  $\chi^2$ . Для заданной доверительной вероятности или, что тождественно, уровня значимости потребуем, чтобы площадь под кривой, лежащая левее левого квантиля, равнялась площади под кривой, расположенной правее правого квантиля, т.е.:

$$
P(\chi^2 < \chi_1^2) = P(\chi^2 > \chi_2^2) = \frac{1-\beta}{2} = \frac{\alpha}{2}.\tag{1.20}
$$

Тогда из (1.19), учитывая (1.20), получим соответствующие границы интервала:

$$
\sigma_1^2 = \frac{k \cdot S^2}{\chi_{1-\alpha/2,k}^2}; \quad \sigma_2^2 = \frac{k \cdot S^2}{\chi_{\alpha/2,k}^2}.
$$
 (1.21)

#### **2. Анализ данных в пакете Statistica 6.0**

Первичную обработку эмпирических данных можно провести, используя данные (файл) из папки StatSoft\STATISTICA 6\Examples, однако мы создадим новый файл (выборку).

## Создание файла данных

Запустим программу Statistica и последовательно выполним команды  $File \rightarrow New$ . Во всплывшем меню Create New Document заполним поля Number of variable  $-1$ ; Number of cases  $-125$ ; As a stand-alone window. Будет создана пустая таблица (файл данных), состоящая из одного столбца и 125 строк. Документ можно сохранить - Save as Lab 1.sta. Заполним таблицу данными, распределенными по закону  $N(m_x, \sigma_x)$ . Для этого правой клавишей мыши щелкнем по имени переменной. Во всплывшем меню выбираем опцию Variable Specs..., затем в меню переменной в нижнем поле Long name ... зададим вид функции Functions распределения случайных данных:

 $=VNormal(Rnd(1);5;3)$ 

Можно задать другие законы распределения эмпирических данных, например:

 $N(5, 3);$ 

 $=$ Rnd(100) равномерно распределенные на [0; 100];  $=$  VExpon(Rnd(1);5) показательное распределение  $\lambda = 5$ . Построение вариационного ряда

Для построения вариационного ряда нужно правой клавишей мыши щелкнуть по имени переменной и во всплывшем меню выбрать опцию Sort Cases. Не забудьте указать направление сортировки - от меньшего, к большему. При необходимости сохранить исходные данные, вариационный ряд можно построить в следующей переменной, предварительно скопировав в нее данные. К сожалению, анализировать вариационный ряд большой выборки достаточно сложно, поэтому применим группирование данных.

Группирование данных

В программе существуют различные модули для группирования данных и построения различных графиков. Прежде, чем группировать данные, качественно оценим, насколько наша выборка близка к нормальному построим график распределению.  $\mathcal{C}$ этой целью на нормальной вероятностной бумаге. Выполним последовательно команды Statistics -> Basic Statistics/Tables $\rightarrow$ Descriptive Statistics $\rightarrow$ Normal probability plot; Variable – Normal (см. рис.  $1.1$ ).

Для группирования данных воспользуемся командами  $Graphs \rightarrow Histograms \rightarrow 2D \; Histograms$ . В открывшемся меню выберем опции Variables – Normal, Graph type – Regular, Fit type – Normal, Categories –  $50$ (число интервалов группирования). Опция Fit type строит на гистограмме частот теоретическую кривую, имеющую те же параметры, что и исходные данные. Построенные графики можно отредактировать и сохранить (см. рис. 1.2).

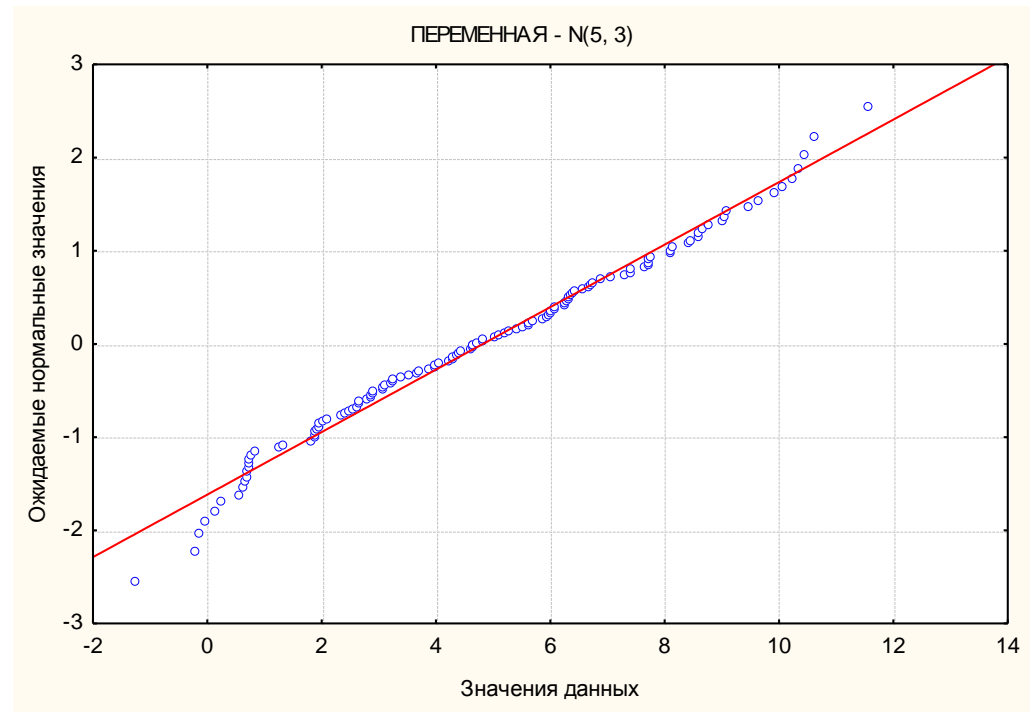

Рис. 1.1. График исходной выборки на нормальной вероятностной бумаге При анализе графика следует учесть, чем ближе исходные данные к нормальному распределению, тем точнее они лягут на теоретическую прямую.

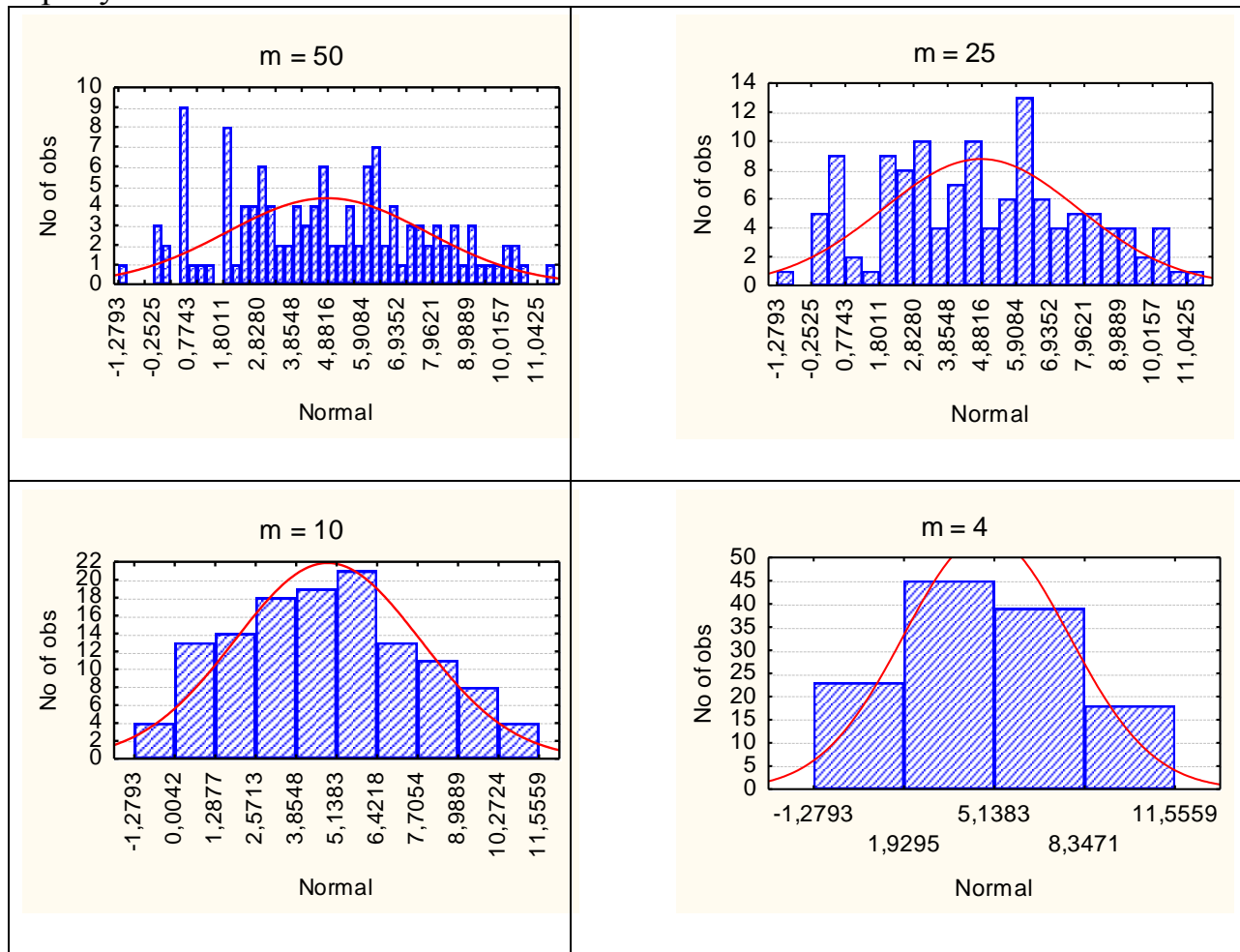

Рис. 1.2. Гистограмма частот (группированных)

На приведенных гистограммах (рис. 1.2) сплошной линией изображено параметрами нормальное распределение  $\mathbf{c}$ равными выборочным характеристикам.

## Числовые (точечные) характеристики выборки

Расчет характеристик выборки осуществим с помощью модуля Basic Statistics/Tables и процедуры этого модуля Descriptive *Statistics.* <sub>B</sub> открывшемся меню выберем имя переменной - Normal и перейдем на вкладку Advanced. Здесь можно выбрать интересующие нас характеристики, но, нажав клавишу Select all stats, выберем все. Отметим, что наряду с характеристиками здесь рассчитываются точечными границы доверительного математического выборки интервала ожилания при неизвестной дисперсии: *Interval* - 95%. По умолчанию доверительная вероятность равна 95 %, при необходимости этот параметр можно изменить. Все характеристики сведены в таблицу (рис. 1.3).

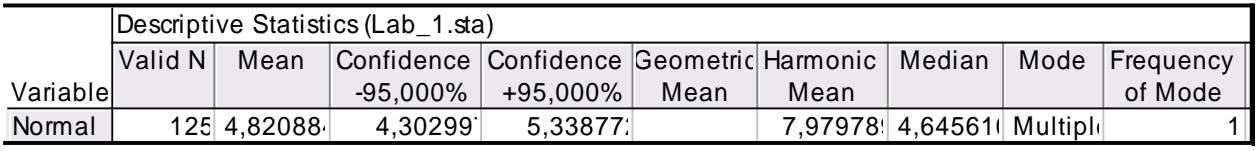

Рис. 1.3. Выборочные характеристики исходных данных

## Интервальное оценивание

Так как процедуры нахождения доверительного интервала для математического ожидания при известной дисперсии  $\mathbf{M}$ нахождения доверительного интервал для оценки дисперсии по выборочной дисперсии для данных, распределенных по нормальному закону, в пакете Statistica не реализованы, проведем эти расчеты вручную:

определение доверительный интервал для математического ожидания нормального распределения  $N(m_r, \sigma_r)$  при известной дисперсии;

Согласно выражению (1.13) нам необходимо определить квантиль  $N(0, 1)$ . распределения Лля **ЭТОГО** воспользуемся калькулятором вероятности: Statistica - Probability Calculator  $\rightarrow$  Distributions. В открывшемся окне выберем распределение Z (Normal), затем выберем опцию Two-tailed, а в окне р: - соответствующее значение доверительной вероятности и команду *Compute*. Соответствующее значение квантиля  $U_{1-\alpha/2}$  получим в окне X: При необходимости имеется возможность распечатать график распределения с соответствующими квантилями – Create Graph, Send to Report.

нахождение доверительного интервала для оценки дисперсии по выборочной дисперсии;

Для нахождения доверительного интервала (1.21) необходимо найти квантили распределения  $\chi^2_{1-\alpha/2,k}$  и  $\chi^2_{\alpha/2,k}$ . Как и ранее воспользуемся калькулятором вероятности и выберем распределение  $Chi? - "xu$ -квадрат". В поле  $df$ : – число степеней свободы  $k = n - 1$ , в поле  $p$ : – соответствующее значение, равное половине уровня значимости  $\alpha/2$  и команду *Compute*. Для нахождения второго квантиля необходимо в поле  $p:$  - набрать значение равное  $1 - \alpha/2$  команду *Compute*. Второй квантиль можно найти, не изменяя поле р: а выделив поля Invers и  $(1$ -*Cumulative p*), затем выполним команду Compute.

Теперь, используя инженерный калькулятор (Windows Калькулятор Плюс), по формулам  $(1.12)$  и  $(1.21)$  определим границы соответствующих интервалов.

## 3. Задание

- 1. Изучить основные модули системы Statistica 6.0.
	- Ознакомиться с графическими возможностями программы, визуализацией исходных данных и результатов анализа.
	- Научиться автоматически создавать отчет в системе Statistica.
- 2. Провести первичный статистический анализ случайных данных:
	- получить случайную выборку заданного объема с заданным законом распределения;
	- исследовать различные способы группирования данных;
	- вычислить (получить) основные выборочные (точечные) характеристики;
	- считая случайную выборку распределенной по нормальному вычислить доверительные интервалы закону, ЛЛЯ математического ожидания и дисперсии при заданной доверительной вероятности.

Конкретные задания для каждого варианта приведены в табл. 1.1. В таблице принятыы следующие обозначений:

 $N(m_{\rm y}, \sigma_{\rm y})$ гауссово распределение  $\overline{\phantom{0}}$  $\mathbf{c}$ соответствующим математическим ожиданием и средним квадратическим отклонением;

 $R[l, u]$  – равномерное распределение на интервале от  $l$  до  $u$ ;

 $E(\lambda)$  – показательное (экспоненциальное распределение)  $\mathbf{c}$ соответствующим параметром  $\lambda$ .

Таблина 1.1

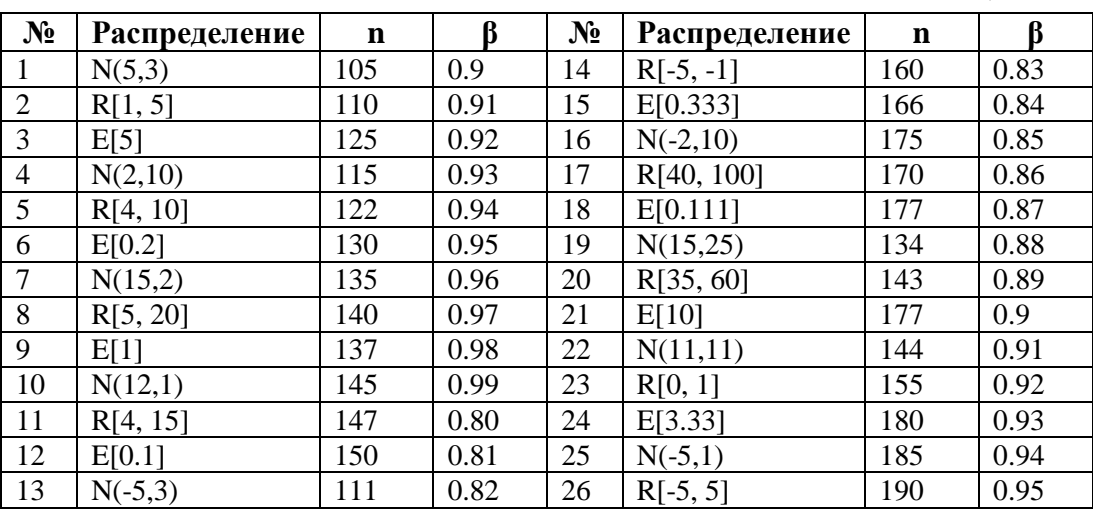

## 4. Контрольные вопросы

Каковы основные задачи математической статистики?  $1_{-}$ 

 $\overline{2}$ . Как связан объем выборки с возможностью группирования данных?

 $\mathfrak{Z}$ . Как необходимо увеличить объем выборки для увеличения оптимального количества интервалов вдвое. согласно формуле "Стерджесса"?

 $\overline{4}$ . Каковы свойства эмпирической функции распределения?

Какими свойствами обладают "хорошие оценки"?  $5<sub>1</sub>$ 

6. Можно ли задать значение доверительной вероятности равным единице?

<span id="page-11-0"></span>параметр  $\lambda$  с  $7.$ Как связан числовыми характеристиками показательного распределения?

## Лабораторная работа № 2.

## Проверка статистических гипотез

<span id="page-11-1"></span>- изучить основные методы проверки Цель работы простых статистических (параметрических непараметрических)  $\overline{M}$ гипотез. исследовать зависимость принятия (отклонения) нулевой гипотезы от значения уровня значимости.

## 1. Теоретический обзор

Приведем принцип практической уверенности, лежащий в основе статистических методов проверки гипотез:

Если вероятность события  $A$  в данном испытании очень мала, то при однократном испытании можно быть уверенным в том, что событие А не произойдет, и в практической деятельности вести себя так, как будто, событие А вообще невозможно.

Статистической - называют гипотезу о виде неизвестного распределения или о параметрах известных распределений.

Статистическим критерием (или просто критерием) называют случайную величину  $K$ , которая служит для проверки гипотезы.

Нулевой (основной) называют выдвинутую гипотезу  $H_0$ . Вспомним основные определения и понятия:

Конкурирующей (альтернативной) называют гипотезу, которая противоречит выдвинутой нулевой гипотезе, и обозначается  $H_{\cdot}$ .

При проверке гипотезы возможны два типа ошибок.

- Во-первых, гипотеза может быть отклонена, хотя фактически она верна. Такая ошибка называется ошибкой первого рода.
- Во-вторых, гипотеза может быть принята, хотя фактически она неверна. Такая ошибка называется ошибкой второго рода.

**Мошность критерия** равны значению  $1-\beta$ , где  $\beta$  – вероятность ошибки второго рода.

## ПРОВЕРКА ПАРАМЕТРИЧЕСКИХ ГИПОТЕЗ Гипотеза о равенстве (различии) двух выборочных средних

Пусть дана выборка из  $n_1$ значений нормально распределённой СВ X и  $n_2$  значений нормально распределенной СВ  $Y$ , причем

$$
X \Rightarrow N(m_x, \sigma_x^2); \quad Y \Rightarrow N(m_y, \sigma_y^2).
$$

Необходимо проверить гипотезу  $H_0: m_x = m_y$ , против гипотезы  $H_1: m_x \neq m_y$  при заданном уровне значимости  $\alpha$ .

Доказано, что выборочные средние  $\bar{x}$  и  $\bar{y}$  являются эффективными и несмещенными оценками соответствующих математических ожиданий с соответствующими дисперсиями:  $\sigma_x^2/n_1$ ,  $\sigma_y^2/n_2$ . Однако на практике дисперсии  $\sigma_x^2$  и  $\sigma_y^2$  нам неизвестны, тогда воспользуемся объединённой оценкой  $\sigma^2 \Longrightarrow S^2$ , полученной из обеих выборок:

$$
S^{2} = \frac{\sum_{i=1}^{n_{1}} (x_{i} - \bar{x})^{2} + \sum_{i=1}^{n_{2}} (y_{i} - \bar{y})^{2}}{n_{1} + n_{2} - 2}.
$$
\n(2.1)

В качестве статистики (оценки) мы используем  $t$  - статистику (распределение Стьюдента)  $k = n_1 + n_2 - 2$  степенями свободы:

$$
t_k = \frac{\bar{x} - \bar{y}}{S(x - y)} = \frac{\bar{x} - \bar{y}}{\sqrt{\frac{S^2}{n_1} + \frac{S^2}{n_2}}} = \frac{\bar{x} - \bar{y}}{S \cdot \sqrt{\frac{n_1 + n_2}{n_1 \cdot n_2}}}.
$$
(2.2)

Теперь сравним полученное значение с соответствующим значением квантиля и, если  $t_{k,1-\alpha/2} > t_k$ , то принимаем нулевую гипотезу, в противном случае нулевая гипотеза отвергается, и считаем справедливой альтернативную гипотезу  $H_1$ .

**Замечание** статистики Стьюдента Лля **МОЖНО** рассматривать как двусторонние, так и односторонние критерии.

## Критерий Фишера

Критерий Фишера применяется при проверке гипотезы о равенстве генеральных совокупностей, дисперсий ДВУХ распределенных  $\Pi$ <sup>O</sup> нормальному закону. Гипотезы о дисперсиях возникают довольно часто, так как дисперсия характеризует такие исключительно важные показатели, как точность машин, приборов, технологических процессов, риск, связанный с отклонением доходности активов от ожидаемого уровня, и т.д.

Сформулируем задачу. Пусть имеются две нормально распределенные совокупности, дисперсии которых равны  $\sigma_1^2$  и  $\sigma_2^2$ . Необходимо проверить нулевую гипотезу о равенстве дисперсий, т.е.  $H_0$ :  $\sigma_1^2 = \sigma_2^2$  относительно конкурирующей  $H_1: \sigma_1^2 > \sigma_2^2$  или  $H_1' : \sigma_1^2 \neq \sigma_2^2$ .

Для проверки гипотезы  $H_0$  из этих совокупностей взяты две независимые выборки объемом  $n_1$  и  $n_2$ . Так как оценки дисперсий  $\sigma_1^2$  и  $\sigma_2^2$ 

нам неизвестны, воспользуемся несмещенными выборочными оценками дисперсий  $S_1^2$  и  $S_2^2$ .

Тогда при справедливости гипотезы  $H_0$ :  $\sigma_1^2 = \sigma_2^2 = \sigma^2$  в качестве оценки  $\sigma^2$  можно взять те же дисперсии  $S_1^2$  и  $S_2^2$ , рассчитанные по элементам первой и второй выборок.

Известно, что выборочные характеристики  $\frac{(n_1-1)\cdot S_1^2}{\sigma^2}$  и  $\frac{(n_2-1)\cdot S_2^2}{\sigma^2}$  имеют распределение  $\chi^2$  соответственно с  $k_1 = n_1 - 1$  и  $\tilde{k}_2 = n_2 - 1$  степенями свободы, а их отношение  $\frac{\frac{1}{k_1}\chi^2(k_1)}{\frac{1}{k_1}\chi^2(k_2)}$  имеет  $F$  – распределение

Фишера – Снедекора с  $k_1$  и  $k_2$  степенями свободы. Следовательно, случайная величина  $F$ , определяемая отношением:

$$
F = \frac{\frac{1}{n_1 - 1} [(n_1 - 1) \cdot S_1^2 / \sigma^2]}{\frac{1}{n_2 - 1} [(n_2 - 1) \cdot S_2^2 / \sigma^2]} = \frac{S_1^2}{S_2^2},
$$
\n(2.3)

T.e. отношение несмещенных выборочных дисперсий имеет  $F -$  распределение Фишера – Снедекора с  $k_1 = n_1 - 1$  и  $k_2 = n_2 - 1$ степенями свободы.

Очевидно, что при равенстве дисперсий величина критерия будет равна единице. В остальных случаях она будет больше (меньше) единицы. При формировании критерия отклонения (принятия) гипотезы  $H_0$  следует учесть, распределение статистики  $F$  (в отличие от нормального или что распределения Стьюдента является несимметричным.)

Критерий Фишера  $F(\alpha, k_1, k_2)$  – двусторонний критерий, и нулевая гипотеза  $H_0$ :  $S_1^2 = S_2^2$  принимается (отвергается альтернативная гипотеза  $H_1: S_1^2 \neq S_2^2$ ) если  $F(\alpha/2, k_1, k_2) < F < F(1-\alpha/2, k_1, k_2)$ .

## ПРОВЕРКА НЕПАРАМЕТРИЧЕСКИХ ГИПОТЕЗ

## Критерий согласия хи-квадрат

Одной из важнейших задач математической статистики является установление теоретического закона распределения случайной величины **ОПЫТНОМУ** (эмпирическому распределению), представляющему  $\overline{10}$ вариационный ряд.

Предположения о виде закона распределения выдвигаются исходя из теоретических предпосылок, опыта аналогичных исследований, и, наконец, на основании графического изображения эмпирического распределения.

Параметры эмпирического распределения, как правило, неизвестны, ПОЭТОМУ **HX** заменяют выборочными оценками (несмешенными. эффективными и состоятельными).

При сравнении теоретического и эмпирического распределения неизбежны расхождения. Естественно возникает вопрос, обусловлены ли эти

расхождения только случайными факторами, связанными с ограниченным числом наблюдений (объемом выборки), или они являются существенными и обусловлены неудачным выбором теоретического закона распределения. Для ответа на этот вопрос и служат критерии согласия.

Критерий согласия хи-квадрат Пирсона является весьма общим методом построения тестов для проверки различных гипотез. Рассмотрим исходную схему.

Введем обозначения:

 $A_1, A_2, ..., A_m$  - *m* возможных исходов некоторого опыта;

соответствующих  $p_1, p_2, ..., p_m$  – вероятности исходов, причем  $\sum_{i=1}^{m} p_i = 1;$ 

 $n -$ число независимых повторений опыта;

 $v_1, v_2, ..., v_m$  - число появлений соответствующих исходов в n опытах, причем  $\sum_{i=1}^{m} v_i = n;$ 

 $p_1^0, \ldots, p_m^0$  -гипотетические значения вероятностей,  $p_i^0 > 0$ ,  $\sum_{i=1}^m p_i^0 =$  $1:$ 

Требуется по наблюдениям  $v_1, v_2, ..., v_m$  проверить гипотезу  $H$  о том, что вероятности  $p_1, p_2, ..., p_m$  имеют значения  $p_1^0, ..., p_m^0$ , т.е.  $H_0: p_i = p_i^0, i = 1, ... m.$ 

Оценками для  $p_1, p_2, ..., p_m$  являются  $\hat{p}_1 = v_1/n$ , ...  $\hat{p}_m = v_m/n$ . Мерой расхождения между гипотетическими и эмпирическими вероятностями принимается величина

$$
X^{2} = n \sum_{i=1}^{m} p_{i}^{0} \left(\frac{\hat{p}_{i} - p_{i}^{0}}{p_{i}^{0}}\right)^{2} = \sum_{i=1}^{m} \frac{\left(v_{i} - np_{i}^{0}\right)^{2}}{np_{i}^{0}} = \sum_{i=1}^{m} \frac{v_{i}^{2}}{np_{i}^{0}} - n. \quad (2.4)
$$

Статистика  $X^2$  называется статистикой хи-квадрат Пирсона, а процедура проверки гипотезы состоит в том, что если величина  $X^2$  приняла "слишком большое значение", т.е.  $X^2 \ge h$ , то гипотеза  $H_0$  отклоняется. В противном случае будем говорить, что наблюдения не противоречат гипотезе. На вопрос, что означает "слишком большое значение", отвечает следующая теорема.

**Теорема К. Пирсона.** Если гипотеза *Н* верна и  $p_i^0 > 0$ ,  $i = 1, ..., m$ , то при  $n \to \infty$  распределение статистики  $X^2$  асимптотически подчиняется распределению хи-квадрат с  $m-1$  степенями свободы, т.е.

$$
P\{X^2 < x/H\} \to F_{m-1}(x) \equiv P\{\chi^2_{m-1} < x\}.\tag{2.5}
$$

Порог h выберем из условия: вероятность ошибки первого рода должна быть малой - равной выбираемому значению уровня значимости  $\alpha$ :

## $P\{\text{отклонить } H/H \text{ верна}\}=P\{X^2 \ge h/H\} \cong P\{\chi^2_{m-1} \ge h/H\} = \alpha,$ откуда

$$
h = \chi_{1-\alpha,m-1}^2
$$
 (2.6)

- квантиль уровня  $1 - \alpha$  распределения хи-квадрат с  $m - 1$  степенями свободы.

На практике случайную выборку из *п* независимых наблюдений сгруппируем по  $k-$  интервалам, называемым интервалами группировки. Число степеней свободы распределения хи-квадрат в этом случае равно  $k$ (число интервалов группировки) минус число различных независимых линейных ограничений, наложенных на наблюдения:

- Первое ограничение связано с тем, что частота в последнем интервале группировки полностью определяется частотами всех остальных интервалов, т.е. не является независимой величиной.
- Если гипотетическая (предполагаемая) плотность нормальная, с  $\bullet$ неизвестным математическим ожиданием и дисперсией, то появятся дополнительных ограничения, поскольку для подбора лва нормальной плотности мы используем две выборочные оценки  $(\bar{x}, S^2)$

Естественно, при проверке нормальности распределения  $m = k - 3$ .

## Критерий Колмогорова

При анализе выборок малого объема невозможно применить критерий  $\chi^2$  (группирование данных некорректно). В этом случае часто используется критерий Колмогорова, в котором в качестве меры расхождения между теоретическим эмпирическим распределениями рассматривают  $\mathbf{M}$ максимальное значение абсолютной величины разности между эмпирической функцией распределения  $F_n(x)$  и соответствующей теоретической функцией распределения:

$$
D = \max_{-\infty \le x \le \infty} |F_n(x) - F(x)| \tag{2.7}
$$

## Оценка D называется статистикой критерия Колмогорова.

Доказано, что какова бы ни была функция распределения  $F(x)$ непрерывной случайной величины  $X$ , при неограниченном увеличении числа наблюдений  $n \to \infty$  вероятность неравенства  $P(D\sqrt{n} \ge \lambda)$  стремится к пределу:

$$
P(\lambda) = 1 - \sum_{k=-\infty}^{\infty} (-1)^k \cdot e^{-2k^2 \lambda^2}
$$
 (2.8)

Задавая уровень значимости  $\alpha$ , из соотношения  $P(\lambda) = \alpha$  находим соответствующее критическое значение  $\lambda_{\alpha}$ .

Рассмотрим схему применения критерия Колмогорова:

На первом этапе строятся эмпирическая функция распределения  $F_n(x)$  и предполагаемая теоретическая функция распределения  $F(x)$ 

На втором этапе определяется мера расхождения D между теоретическим и эмпирическим распределением по формуле (2.7) и вычисляется величина

$$
\lambda = D\sqrt{n} \tag{2.9}
$$

Если вычисленное значение  $\lambda$  окажется больше критического  $\lambda_{\alpha}$ , определенного на уровне значимости  $\alpha$ , то нулевая гипотеза  $H_0$  о том, что

случайная величина Х имеет заданный закон распределения, отвергается (односторонний критерий). Если  $\lambda < \lambda_{\alpha}$ , то считаем, что гипотеза  $H_0$  не противоречит опытным данным.

#### Двухвыборочный критерий Колмогорова – Смирнова

Рассматриваются две выборки случайных величин

 $X: x_1, x_2, ..., x_{n_1}$   $\text{M } Y: y_1, y_2, ..., y_n$ .

Перед исследователем стоит вопрос: обе выборки извлечены из совокупности с одним и тем же законом распределения вероятностей? Говоря языком математической статистики, необходимо проверить нулевую runovezy  $H_0: F_{n_1}(x) = F_{n_2}(y)$  o совпадении функций распределения вероятностей в двух выборках. В качестве меры расхождения здесь рассматривается разность двух эмпирических функций распределения вероятностей [2]:

$$
D_n^* = \max |F_{n_1}(x) = F_{n_2}(y)|. \tag{2.10}
$$

Статистика критерия Колмогорова-Смирнова имеет вид:

$$
\lambda' = \sqrt{\frac{n_1 \cdot n_2}{n_1 + n_2}} \max |F_{n_1}(x) = F_{n_2}(y)|. \tag{2.11}
$$

Гипотеза Н<sub>0</sub> отвергается, если фактически наблюдаемое значение статистики  $\lambda'$  больше критического  $\lambda'_\alpha$ , т.е.  $\lambda' > \lambda'_\alpha$ , и принимается в противном случае.

## 2. Проверка статистических гипотез в пакете Statistica 6.0

#### Проверка параметрических гипотез

Для проверки гипотез предварительно подготовим файл данных, включающий 5 переменных, распределенных по нормальному закону. Для каждой переменной проведено 25 наблюдений. Анализ данных проведем с помощью модуля Basic Statistics/Tables и процедуры этого модуля Descriptive Statistics. Для визуального (качественного) анализа построим графики типа "коробок" ("ящик с усами"), для чего выберем соответствующие переменные и нажмем клавишу Box & whisker plot for all variables см. рис.2.1.

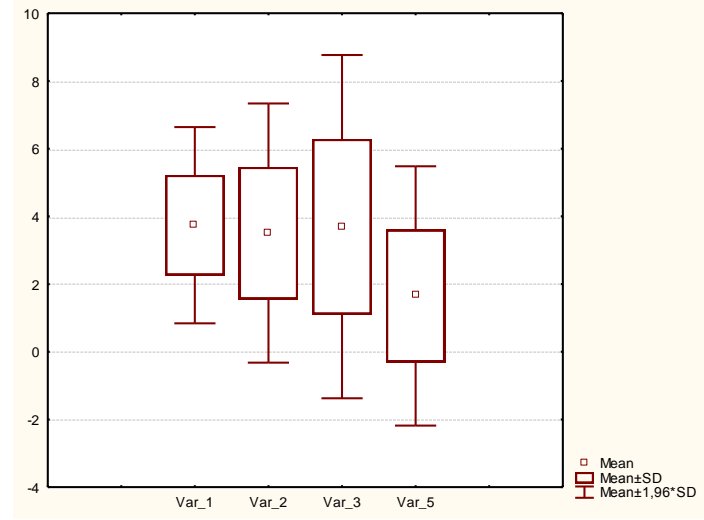

Рис. 2.1. Значения выборочных средних и стандартных отклонений

Анализ графиков свидетельствует о близости значений средних для переменных Var 1, Var 2 и Var 3. Что касается дисперсий (стандартных отклонений), то они близки для переменных Var 1, Var 2 и Var 5.

Для количественных оценок воспользуемся процедурой *t-test for independent samples* (критерий Стьюдента для независимых выборок) из модуля *Basic Statistics/Tables.* Затем выберем переменные Variables (groups), средние значения которых будем сравнивать. Теперь, чтобы запустить тест необходимо нажать клавишу *Summary* или *Summary: T-test*. По умолчанию мы работали на вкладке *Quick*, однако, перейдя на вкладку *Options*, мы можем в окошке *p-level for highlighting*: задать произвольный уровень значимости. Результаты теста представлены в виде таблицы. Мы последовательно сравнили три пары переменных, сведя полученные результаты в одну таблицу (рис. 2.2).

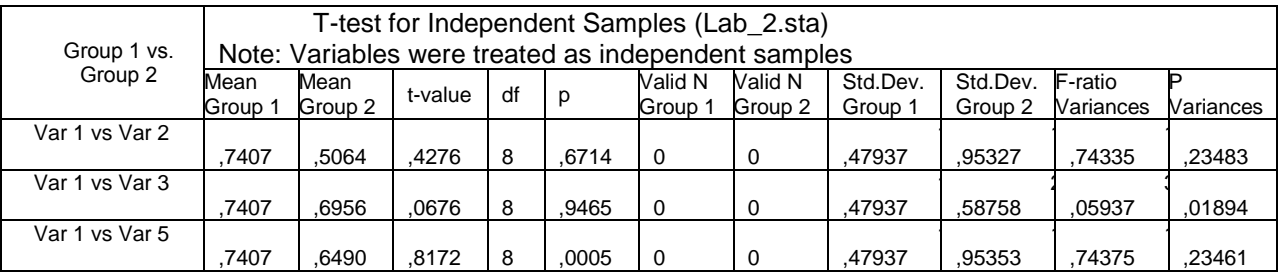

Рис. 2.2. Результаты сравнения выборочных средних и выборочных дисперсий

Прежде, чем анализировать полученные результаты, рассмотрим принятые в таблице обозначения:

Var 1 vs Var 2 – имена двух сравниваемых переменных (выборок);

Mean Group 1, Mean Group 2 – среднее арифметическое первой и второй выборки, соответственно;

t-value – значение статистики (распределение Стьюдента);

df – число степеней свободы распределения Стьюдента;

p – вероятность того, что случайная величина примет значения большее, чем t-value (двусторонний критерий);

Valid N Group 1, Valid N Group  $2 - 06$ ъем первой и второй выборки соответственно;

Std.Dev. Group 1, Std.Dev. Group  $2 -$  стандартное отклонение первой и второй выборки соответственно;

F-ratio Variances – значение отношений дисперсий двух выборок;

P Variances – вероятность того, что случайная величина примет значение большее F.

*Замечание В программе Statistica при обращении к процедуре сравнения двух выборочных средних* (*критерий Стьюдента*) *одновременно реализована проверка равенства двух выборочных дисперсий* (*критерий Фишера*)*. В программе* (*см. табл.2.2*) *критерий Фишера реализован таким образом, что максимальная дисперсия заносится в числитель, а меньшая в знаменатель статистики F*.

*Анализ результатов*

Процедуру проверки параметрической гипотезы и анализа полученных

результатов можно формализовать:

- 1. Исходные выборки должны быть распределены по нормальному закону – это условие выполнено.
- 2. При проверке критерия Стьюдента дисперсии (выборочные дисперсии) двух выборок должны быть равны. Для сравнения дисперсий используем критерий Фишера (2.3). Анализ результатов табл.2.2 (последние 2 столбца) свидетельствует, что при уровне значимости  $\alpha = 0.05$  дисперсии первой и второй выборок, а также дисперсии первой и пятой выборок отличаются незначимо и принимается гипотеза  $H_0$  – дисперсии равны. Таким образом, для этих пар выборок (строки 1 и 3 табл. 2.2) проверка  $t$  -критерия – корректна. При сравнении дисперсий первой и третей выборок (вторая строка таблицы) гипотезу  $H_0$  можно принять с вероятностью менее 2%, что меньше уровня значимости. Поэтому, принимаем альтернативную гипотезу  $H_1$  – дисперсии различны. Для выборок с различными дисперсиями применение критерия Стьюдента не корректно, т.е. мы ничего не можем сказать, сравнивая выборочные средние переменных Var 1 и Var 3.
- 3. Проверка *t* критерия для первой и второй переменных (первая строка таблицы) свидетельствует, что с вероятностью более 67% верна нулевая гипотеза – выборочные средние равны. Совершенно иная картина при сравнении средних первой и пятой выборок (третья строка таблицы). Можно считать их равными лишь с вероятностью  $\sim$  0.05%, естественно при этом принять конкурирующую гипотезу – средние двух выборок не равны.

## *Проверка непараметрических гипотез*

Для проверки критерия согласия Пирсона подготовим файл данных, включающий одну переменную с 500 наблюдений. Заполним переменную случайными данными, равномерно распределенными на интервале [10, 20]. Анализ данных проведем, используя модуль *Statistics* → *Distribution Fitting*. В открывшемся окне выберем (ожидаемый) вид распределения – Rectangular, OK. В новом открывшемся окне заполним минимум данных, оставив остальные по умолчанию: *Variable*: Var1. В окне *Distribution*: активизируется вид выбранного теоретического распределения. Работая на вкладке Quick, активизируем клавишу *Plot of observed and expected distribution*.

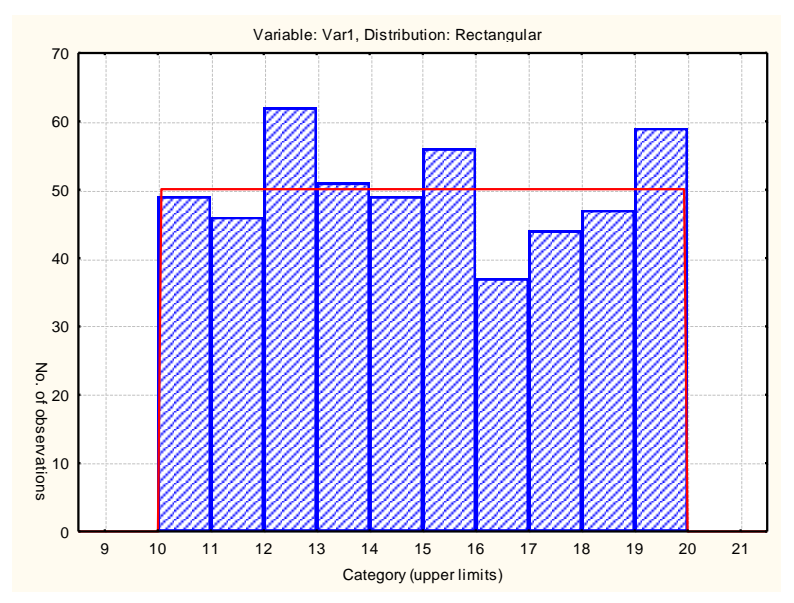

Рис. 2.3. Гистограмма частот случайной выборки

Активируем вторую клавишу *Summary*: *Observed and expected distribution.* Все результаты сведены в таблицу и приведены на рис. 2.4.

|                                 | Variable: Var1, Distribution: Rectangular (Lab 2 b.sta)                                        |            |          |          |           |          |          |           |            |
|---------------------------------|------------------------------------------------------------------------------------------------|------------|----------|----------|-----------|----------|----------|-----------|------------|
|                                 | Chi-Square = 10,05597, df = 7 (adjusted), $p = 0,18542$                                        |            |          |          |           |          |          |           |            |
| Upper                           | Cumulative<br>Cumul. %<br>Cumul. %<br>Observed<br>Percent<br>Expected<br>Cumulative<br>Percent |            |          |          |           |          |          | Observed- |            |
| Boundary                        | Frequency                                                                                      | Observed   | Observed | Observed | Frequency | Expected | Expected | Expected  | Expected   |
| $= 10,00000$                    | ი                                                                                              | 0          | 0,0000   | 0,000()  | 0.0000(   | 0,000()  | 0.0000(  | 0,0000    | 0,0000     |
| 11,00000                        | 49                                                                                             | 49         | 9,8000   | 9,8000   | 49,7737   | 49,773.  | 9,9547   | 9,9547    | $-0,7731$  |
| 12,00000                        | 46                                                                                             | 95         | 9,2000   | 19,0000  | 50,0809   | 99,854.  | 10,0161  | 19,970    | $-4,081($  |
| 13,00000                        | 62                                                                                             | 157        | 12.4000  | 31.4000  | 50.0809   | 149.935  | 10.0161  | 29.987    | 11,919     |
| 14,00000                        | 51                                                                                             | 208        | 10.2000  | 41,600   | 50,0809   | 200.016  | 10.0161  | 40,003.   | 0,9190     |
| 15,00000                        | 49                                                                                             | 257        | 9.8000   | 51.4000  | 50.0809   | 250.097  | 10.0161  | 50,019    | $-1,081($  |
| 16,00000                        | 56                                                                                             | 313        | 11.2000  | 62,600   | 50.0809   | 300,178  | 10.0161  | 60,035.   | 5,919      |
| 17.00000                        | 37                                                                                             | 350        | 7.40000  | 70.000   | 50.0809   | 350.259  | 10.0161  | 70.0519   | $-13,0810$ |
| 18,00000                        | 44                                                                                             | 394        | 8,8000   | 78,8000  | 50,0809   | 400,340  | 10,0161  | 80,068    | $-6,0810$  |
| 19.00000                        | 47                                                                                             | 441        | 9.40000  | 88.2000  | 50.0809   | 450.421  | 10.0161  | 90.084    | $-3,0810$  |
| 20,00000                        | 59                                                                                             | <b>500</b> | 11.8000  | 100,000  | 49,5786   | 500,000  | 9.91572  | 100,000   | 9,4214     |
| < Infinity                      | 0                                                                                              | 500        | 0.0000(  | 100.000  | 0.0000(   | 500.000  | 0.0000   | 100.000   | 0,0000     |
| valid<br>Number of<br>cases:500 |                                                                                                |            |          |          |           |          |          |           |            |
|                                 |                                                                                                |            |          |          |           |          |          |           |            |

Observed mean =  $14,970339$ , Observed variance =  $8,489621$ Distribution: Rectangular

Рис. 2.4. Проверка критерия согласия Пирсона

В таблице приведены частоты и накопленные частоты для исходного и теоретического распределений. В заголовке таблицы указывается вид теоретического распределения, с которым сравниваются случайные данные, приводится статистика Пирсона и вероятность принятия нулевой гипотезы. Для нашей выборки вероятность принятия гипотезы  $H_0$  более 18%, т.е. нет оснований отвергать гипотезу о том, что исходная выборка распределена равномерно. Обратим внимание, что в приведенной таблице, по умолчанию, выборка разбита на 12 групп. Перейдем на вкладку *Parameters* и установим: *Number of categories*: 10, *Lower limit*: 10, *Upper limit*: 20. Теперь таблица частот будет выглядеть корректнее. После этой коррекции вернемся на вкладку Quick и сравним исходные данные с нормальным распределением: *Distribution*: Normal.

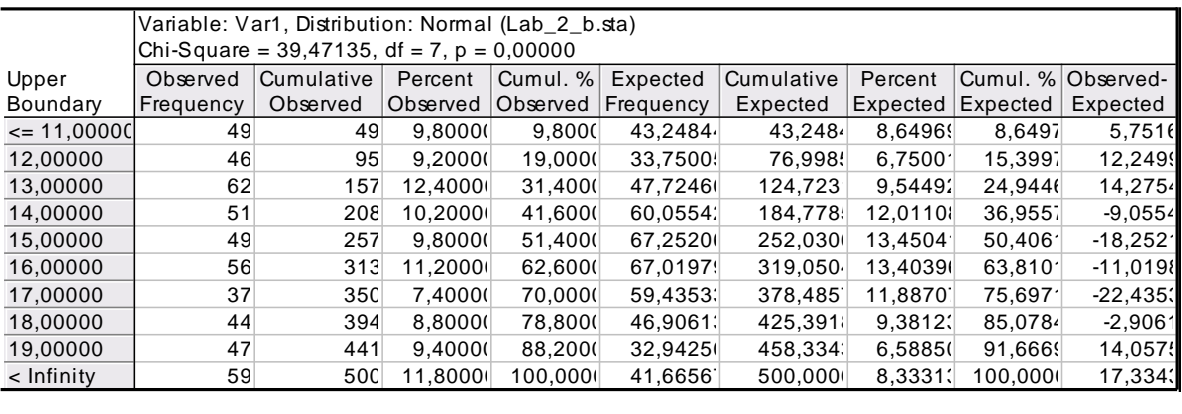

```
Number of valid cases:500
Observed mean = 14,970339, Observed variance = 8,489621Distribution: Normal
Parameters: Mean = 14,97034, Variance = 8,489621
```
Рис. 2.5. Критерий Пирсона для исходного и гауссового распределений

В приведенной таблице нет пустых групп, при сравнении исходного и нормального распределений значение статистики Пирсона очень велико, т.е. нулевую гипотезу можно принять с вероятностью менее  $1 \cdot 10^{-3}$ . Естественно отвергнуть нулевую гипотезу и принять альтернативную – **случайные данные распределены не по нормальному закону**.

Проверим гипотезу об однородности двух выборок – **критерий Колмогорова-Смирнова**.

Выберем модуль *Nonparametrics* из меню *Statistics*. Затем выберем пункт *Comparing two independent samples* (*groups*), Появится меню, предлагающее проверку пяти различных тестов. Нас интересует *Kolmogorov-Smirnov two-sample test.*

**Замечание** *При сравнении распределения двух выборок случайные данные двух выборок заносятся в одну переменную, а коды выборок (текстовые или числовые) заносятся во вторую переменную. При этом порядок заполнения данных безразличен, объемы сравниваемых выборок, как правило, различны*.

Подготовим исходные данные, задав в переменной *Uniform* 29 случайных значений, равномерно распределенных на интервале [10, 20]. Соответствующие коды указаны в переменной *Codes*. Первая выборка содержит 13, а вторая – 16 наблюдений. Заполнив поля переменных *Dependent variable list*: Uniform, *Indep*. (*grouping*) *variable*: Codes. Результаты проверки теста приведены на рис. 2.6.

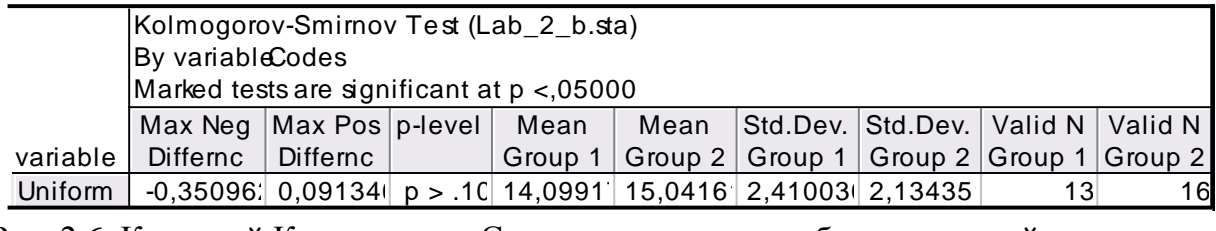

Рис. 2.6. Критерий Колмогорова-Смирнова для двух выборок из одной генеральной совокупности

В таблице результатов приведены основные параметры двух выборок, максимальная положительная и отрицательная разность двух эмпирических функций распределения и вероятность того, что верна гипотеза  $H_0$ . Т.к. эта вероятность достаточно велика (более 10%) при уровне значимости 5%, то нет оснований отвергнуть нулевую гипотезу.

Проверим еще раз критерий Колмогорова-Смирнова, задав в качестве второй выборки нормально распределенную случайную величину  $N(10, 5)$ . Данные двух выборок внесем в переменную Norm, соответствующие коды выборок оставим в переменной Codes. Результаты теста приведены на рис. 2.7.

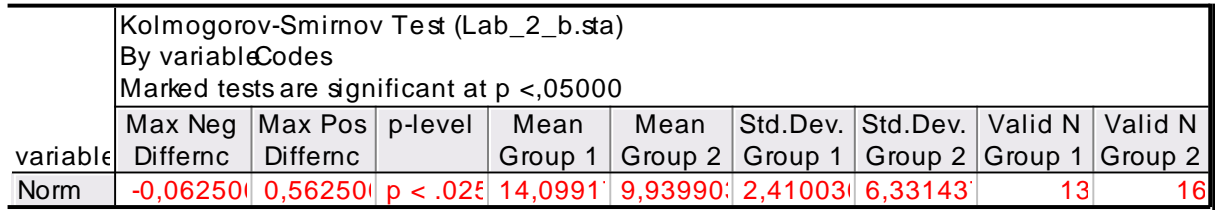

Рис. 2.7. Критерий Колмогорова-Смирнова для двух различно распределенных выборок

Теперь две эмпирические функции распределения можно считать одинаковыми с вероятностью менее 2.5%, что значительно меньше уровня значимости. В этом случае нулевая гипотеза отвергается, и принимаем альтернативную гипотезу - две выборки имеют различные функции распределения. В непохожести двух функций распределений можем убедиться визуально, для чего построим их. Предварительно 13 наблюдений равномерно распределенной случайной величины скопируем в переменную Rand, а 16 значений нормального распределения скопируем в переменную Gaus. Затем выполнимся модулем Graphs  $\rightarrow$  2D Histograms. Далее выбираем опции: *Graph type* → Multiple; *Fit type* → Off; *Showing Type* → Standard; Variables  $\rightarrow$ Rand-Gaus; Categories  $\rightarrow$  5; Show percentages; Y axis: N&%. Нажмем ОК и получим результат (рис. 2.8).

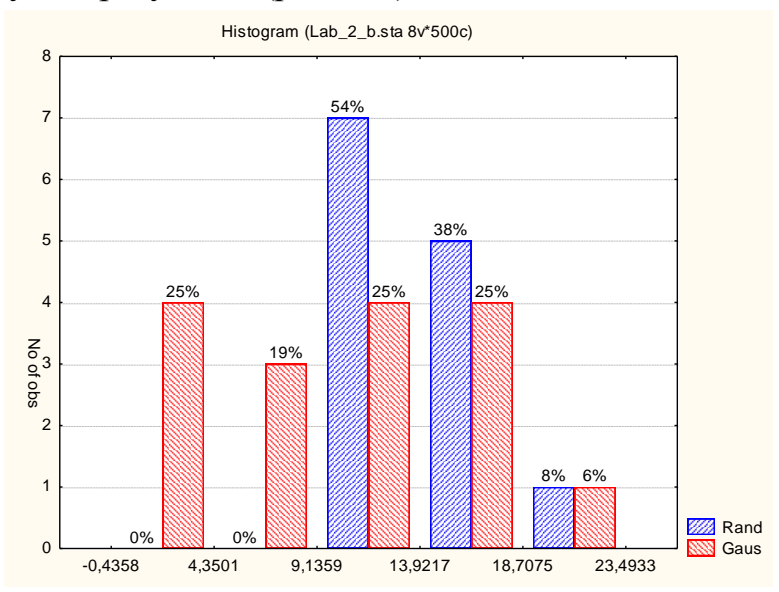

Рис. 2.8. Сравнение двух эмпирических функций распределения

## **3. Задание**

- 1. Подготовка файла данных в соответствии с указанным вариантом (см. табл. 2.1).
- 2. Считая данные, распределенными по нормальному закону, выделите 2 выборки объемом  $k_1$  и  $k_2$ .
- 3. Проверьте параметрические гипотезы (критерий Стьюдента, критерий Фишера), изменяя исходные выборки так, чтобы выборочные средние и выборочные дисперсии значимо/незначимо отличались.
- 4. Проверьте критерий согласия Пирсона для исходных данных.
- 5. Проверьте тест Колмогорова-Смирнова для двух выборок объемом  $k_1$  и  $k_2$ ; изменяя исходные данные обеспечьте равенство, неравенство эмпирических функций распределения.

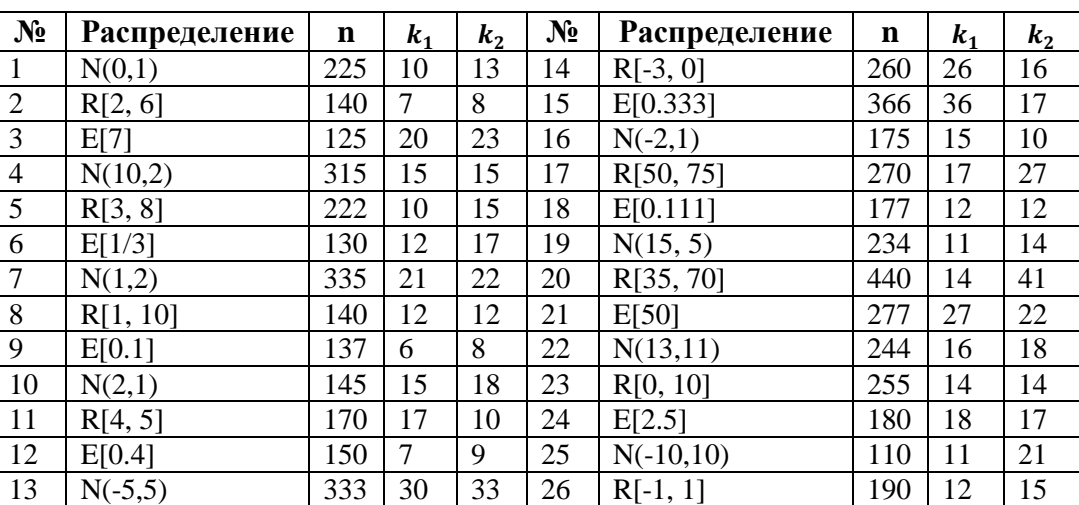

## Таблица 2.1

## **4. Контрольные вопросы**

1. Как можно классифицировать простые статистические гипотезы?

2. Проиллюстрируйте (опишите) область принятия и отклонения гипотезы при двустороннем критерии.

3. Дайте определение ошибки первого рода при проверке гипотезы.

4. Дайте определение ошибки второго рода при проверке гипотезы.

5. Нужно ли задавать уровень значимости при проверке нулевой (основной) и конкурирующей (альтернативной) гипотезы?

6. Как изменится ошибка второго рода при уменьшении/увеличении ошибки первого рода?

7. Как изменится область принятия и отклонения гипотезы при увеличении / уменьшении уровня значимости?

8. Как изменятся области принятия и отклонения гипотезы при одностороннем критерии, по сравнению с двусторонним критерием, при одном и том же уровне значимости?

#### Лабораторная работа № 3.

#### Решение задачи линейного корреляционного и регрессионного анализа

<span id="page-23-1"></span><span id="page-23-0"></span>Цель работы - выявить связь между случайными переменными путем оценки коэффициентов корреляции и при установлении этой связи конкретизировать ее, построив регрессионную модель.

#### 1. Теоретический обзор

Коэффициент корреляции  $\rho_w$  характеризует тесноту связи между случайными переменными  $X$  и  $Y$  в генеральной совокупности. Коэффициент корреляции определяется через корреляционный момент (ковариацию)  $K_{xy}$  по формуле:

$$
\rho_{xy} = \frac{K_{xy}}{\sigma_x \cdot \sigma_y} = \frac{M[(X - m_x) \cdot (Y - m_y)}{\sigma_x \cdot \sigma_y}.
$$
\n(3.1)

Известно, что  $\rho_{xy}$  является показателем тесноты связи лишь в случае зависимости между двумя переменными. Для линейно линейной независимых случайных величин  $\rho_{xy} \equiv 0$ . Но даже и для зависимых СВ  $\rho_{xy}$ может быть равен 0. В этом случае СВ  $X$  и  $Y$  называют некоррелированными.

Пусть получена выборка  $N$  пар СВ  $X$  и  $Y$ . Тогда коэффициент корреляции можно оценить по выборочным данным следующим образом:

$$
r = \rho_{xy} = \frac{S_{xy}}{S_x S_y}.\tag{3.2}
$$

Вспомним "хорошие" (несмещённые, состоятельные и эффективные) оценки:

$$
\bar{x} = \frac{1}{N} \sum_{i=1}^{N} x_i; \qquad \bar{y} = \frac{1}{N} \sum_{i=1}^{N} y_i; \tag{3.3}
$$

$$
S_{\mathcal{X}}^2 = \frac{1}{N-1} \sum_{i=1}^N (x_i - \bar{x})^2 = \frac{1}{N-1} \left[ \sum_{i=1}^N x_i^2 - N \cdot \bar{x}^2 \right];\tag{3.4}
$$

$$
S_{\mathcal{Y}}^2 = \frac{1}{N-1} \sum_{i=1}^N (y_i - \bar{y})^2 = \frac{1}{N-1} \left[ \sum_{i=1}^N y_i^2 - N \cdot \bar{y}^2 \right];\tag{3.5}
$$

$$
S_{xy} = \frac{1}{N-1} \sum_{i=1}^{N} (x_i - \bar{x})(y_i - \bar{y}) = \frac{1}{N-1} \left[ \sum_{i=1}^{N} x_i y_i - N \cdot \bar{x} \bar{y} \right]. (3.6)
$$

Тогда эмпирический коэффициент корреляции определяется по формуле:

$$
r_{xy} = \frac{\frac{1}{N-1}[\sum_{i=1}^{N} x_i y_i - N \cdot \bar{x} \bar{y}]}{S_x \cdot S_y} = \frac{\sum_{i=1}^{N} x_i y_i - N \cdot \bar{x} \bar{y}}{\sqrt{(\sum_{i=1}^{N} x_i^2 - N \bar{x}^2)(\sum_{i=1}^{N} y_i^2 - N \bar{y}^2)}}.
$$
(3.7)

Как и  $\rho_w$  выборочный коэффициент корреляции принимает значения в интервале  $[-1; +1]$ , причем граничные значения достигаются только при

наличии идеальной линейной связи между наблюдениями. Нелинейная связь и (или) разброс данных, обусловленных неполной коррелированностью СВ или ошибками измерений, приводит к уменьшению абсолютного значения  $r_{xy}$ . Эмпирический коэффициент корреляции  $r_{xy}$  дает состоятельную, но смещённую оценку. Однако при  $N > 50$  величина смещения составляет менее 1%. Для оценки точности выборочного значения  $r_{xy}$ удобно использовать некоторую функцию от  $r_{\text{av}}$ :

$$
W = \frac{1}{2} \ln \left[ \frac{1 + r_{xy}}{1 - r_{xy}} \right]. \tag{3.8}
$$

Распределение случайной величины W можно аппроксимировать нормальным распределением с соответствующим средним и дисперсией:

$$
m_W = \frac{1}{2} \ln \left[ \frac{1 + \rho_{xy}}{1 - \rho_{xy}} \right]; \quad \sigma_W^2 = \frac{1}{N - 3}.
$$
 (3.9)

Даже для независимых случайных величин (СВ) эмпирический коэффициент корреляции может быть отличен от "0" вследствие случайного рассеивания результатов измерения. Т.е. из-за выборочной изменчивости необходимо проверять, свидетельствует ЛИ He нулевые значения выборочного коэффициента корреляции о существовании статистически значимой корреляции между исследуемыми СВ Х и У. Сделать это можно, проверив гипотезу  $H_0$ :  $\rho_{xy} = 0$ , причем отклонение гипотезы будет свидетельствовать о принятии альтернативной гипотезы  $H_1$  -корреляция значимая.

Из (3.9) следует, что при  $\rho_{xy} = 0$  выборочное распределение *W* будет нормальным со средним  $m_w = 0$  и дисперсией  $\sigma_W^2 = \frac{1}{N-3}$ . Поэтому область принятия гипотезы о нулевой корреляции будет иметь вид:

$$
z_{\alpha/2} \le \frac{\sqrt{N-3}}{2} \ln \left[ \frac{1 + r_{xy}}{1 - r_{xy}} \right] \le z_{1 - \alpha/2}.
$$
 (3.10)

Здесь  $\alpha$  - уровень значимости, *и* - стандартное нормальное распределение  $N(0,1)$ .

Если корреляционный анализ установит степень взаимосвязи двух и более случайных величин, логичен следующий шаг - построение модели этой связи. Такая модель дала бы возможность предсказать значения одной случайной величины по конкретным значениям другой. А методы решения подобных задач носят название "регрессионный анализ".

В линейный регрессионный анализ [3] входит широкий круг задач, связанных с построением (восстановлением) зависимостей между группами числовых переменных  $X = (x_1, ..., x_n)$  и  $Y = (y_1, ..., y_m)$ . Предполагается, что  $X$  — независимые переменные (факторы, объясняющие переменные) влияют  $Y -$ (откликов, объясняемых значения зависимых переменных на переменных). По имеющимся эмпирическим данным  $(X_i, Y_i)$ ,  $i = 1, ..., n$ 

требуется построить функцию  $f(X)$ , которая приближенно описывала бы изменение *Y* при изменении *X*:

$$
Y\approx f(X).
$$

Предполагается, что множество допустимых функций, из которого подбирается  $f(X)$ , является параметрическим:

$$
f(X) = f(X, \Theta).
$$

Здесь  $\Theta$  — неизвестный параметр (вообще говоря, многомерный). При построении  $f(X)$  будем считать, что

$$
Y = f(X, \Theta) + \varepsilon,\tag{3.11}
$$

где первое слагаемое – закономерное изменение  $Y$  от  $X$ , а второе –  $\varepsilon$  случайная составляющая с нулевым средним;  $f(X, \Theta)$  является условным математическим ожиданием *Y* при условии известного *X* и называется регрессией *Y* по *X*.

Пусть X и Y одномерные величины; обозначим их x и y, а функция  $f(x, \theta)$  имеет вид  $f(x, \theta) = A + bx$ , где  $\theta = (A, b)$ . Учитывая имеющиеся наблюдения  $(x_i, y_i)$ ,  $i = 1, \dots, n$ , полагаем:

$$
y_i = A + bx_i + \varepsilon_i,\tag{3.12}
$$

 $\varepsilon_i, \dots, \varepsilon_n$  — независимые (ненаблюдаемые) где одинаково распределенные случайные величины. Можно различными методами подбирать "лучшую" прямую линию. Общепринята такая процедура определения коэффициентов *а* и *b*, при которой минимизируется сумма квадратов отклонений наблюденных значений от предсказанных значений. Эта процедура называется методом наименьших квадратов (МНК).

Построим оценку параметра  $\theta = (A, b)$  так, чтобы величины

$$
e_i = y_i - f(x_i, \theta) = y_i - A - bx_i,
$$

называемые остатками, были как можно меньше, а именно, чтобы сумма их квадратов была минимальной:

$$
\sum_{i=1}^{n} e_i^2 = \sum_{i}^{n} (y_i - A - bx_i)^2 = \min \text{ no } (A, b)
$$
 (3.13)

Чтобы упростить формулы, положим в  $(3.12) x_i = x_i - \bar{x} + \bar{x}$ , тогда получим:

$$
y_i = a + b(x_i - \bar{x}) + \varepsilon_i, \quad i = 1, \dots, n.
$$
 (3.14)

Здесь  $\bar{x} = \frac{1}{n} \sum_{i=1}^{n} x_i$ ,  $a = A + b\bar{x}$ . Минимизируем сумму квадратов отклонений

$$
Q = \sum_{i=1}^{N} (y_i - a - b(x_i - \bar{x}))^2,
$$
\n(3.15)

приравняв нулю частные производные по  $a$  и  $b$ 

$$
\frac{\partial Q}{\partial a} = \frac{\partial Q}{\partial B} = 0. \tag{3.16}
$$

Полученную систему линейных уравнений решим относительно  $a$  и  $b$ . Учитывая, что на практике у нас имеется ограниченная выборка из  $n$  пар наблюденных значений  $x$  и  $y$ , решение системы  $(\hat{a}, \hat{b})$  легко находится:

$$
\hat{a} = \bar{y}, \text{ rate } \bar{y} = \sum_{i=1}^{n} y_i / n \tag{3.17}
$$

26

$$
\hat{b} = \frac{\sum_{i=1}^{n} (y_i - \bar{y})(x_i - \bar{x})}{\sum_{i=1}^{n} (x_i - \bar{x})^2}.
$$
\n(3.18)

#### Свойства оценок

Нетрудно показать, что если  $M[\varepsilon] = 0$ ,  $D[\varepsilon] = \sigma^2$ , то

- 1)  $M[\hat{a}] = a$ ,  $M[\hat{b}] = b$ , т.е. оценки несмещенные;
- 2)  $D[\hat{a}] = \sigma^2/n$ ,  $D[\hat{b}] = \sigma^2/\sum_{i=1}^n (x_i \bar{x})^2$
- 3)  $cov(\hat{a}, \hat{b}) = 0$ ;

Если дополнительно предположить нормальность распределения  $\varepsilon_i$ , то

- оценки  $\hat{a}$  и  $\hat{b}$  нормально распределены и независимы; 4)
- остаточная сумма квадратов (3.15) независима от  $(\hat{a}, \hat{b})$ , а величина  $5)$  $Q/\sigma^2$  распределена по закону "хи-квадрат"  $\chi^2_{n-2}$  с  $n-2$  степенями своболы.

# Оценка для  $\sigma^2$  и интервальные оценки коэффициентов линейной регрессии

Свойство 5) дает возможность несмещенной оценки неизвестного значения  $\sigma^2$  величиной

$$
S^2 = Q/(n-2). \tag{3.19}
$$

Поскольку  $S^2$  независима от  $\hat{a}$  и  $\hat{b}$ , отношения

$$
\sqrt{n} \cdot \frac{\hat{a}-a}{S} \quad \text{if} \quad \frac{\hat{b}-b}{S_b}, \text{ rate } S_b = S/\sqrt{\sum_{i=1}^n (x_i - \bar{x})^2} \tag{3.20}
$$

имеют распределение Стьюдента с  $(n-2)$  степенями свободы. Тогда соответствующие доверительные интервалы (при доверительной вероятности  $\beta$ ) будут равны

$$
\bar{a} - t_{\frac{\alpha}{2}, n-2} \frac{s}{\sqrt{n}} < a < \bar{a} + t_{1-\frac{\alpha}{2}, n-2} \frac{s}{\sqrt{n}},
$$
\n
$$
\bar{b} - t_{\frac{\alpha}{2}, n-2} S_b < b < \bar{b} + t_{1-\frac{\alpha}{2}, n-2} S_b. \tag{3.21}
$$

Здесь  $t_{\frac{\alpha}{2},n-2}$  и  $t_{1-\frac{\alpha}{2},n-2}$  соответствующие квантили распределения Стьюдента с  $n-2$  степенями свободы. Таким образом, найденные интервалы (3.21) с доверительной вероятностью  $1 - \alpha$  накрывают определяемые параметры (теоретические коэффициенты регрессии).

## Проверка гипотез относительно коэффициентов линейной регрессии

На первом этапе регрессионного анализа наиболее важной является задача установления линейной зависимости между переменными у и х. С этой целью сформулируем гипотезы:

 $H_0$ :  $b = 0$ , - линейная зависимость отсутствует, коэффициент угла наклона прямой незначимо отличается от нуля;

 $H_1$ :  $b \neq 0$ , — линейная зависимость значительная и коэффициент угла наклона не равен нулю.

При проверке гипотезы воспользуемся  $t$  - статистикой и, если выполняется условие

$$
t = \frac{b}{s_b} > t_{1 - \frac{\alpha}{2}, n - 2}, \tag{3.22}
$$

то гипотезу  $H_0$  следует отклонить при уровне значимости  $\alpha = 1 - \beta$ .

Другой способ (в данном случае эквивалентный (3.22)) проверки гипотезы Н<sub>0</sub> состоит в вычислении статистики

$$
F = \frac{\hat{b}^2 / D[\hat{b}]}{Q / \sigma^2 (n-2)} = \frac{\hat{b}^2}{S_b^2}
$$
 (3.23)

распределенной, если  $H_0$  верна, по закону  $F(1, n-2)$  Фишера с числом степеней свободы 1 и  $n-2$ . Если

$$
F > F(1 - \alpha, 1, n - 2), \tag{3.24}
$$

где  $F(1-\alpha, 1, n-2)$  -квантиль уровня  $1-\alpha$ , то гипотеза  $H_0$  отклоняется с уровнем значимости  $\alpha$ .

Аналогичным образом проверяется гипотеза о статистической значимости нулю коэффициента регрессии а (свободный член линейного  $t=\frac{a}{c}$ . уравнения равен нулю):

Особый интерес представляет выборочное распределение  $\hat{y}$  при конкретном значении  $x = x_0$ . Так как  $\hat{y}$  ведет себя как CB, распределенная по нормальному закону, для нее тоже можно построить доверительный интервал. Соответствующая статистика имеет вид:

$$
t_{\tilde{y}} = \frac{\hat{y} - y}{S_{y|x}(\frac{1}{n} + \frac{(x_0 - \bar{x})^2}{\Sigma(x_0 - \bar{x})^2})^{\frac{1}{2}}}
$$
(3.25)

В выражении (3.25) величина  $S_{v|x}$  – это выборочное стандартное отклонение наблюденного значения  $y_i$  от предсказанного  $\hat{y} = a + b(x_i - \bar{x})$ , равное

$$
S_{y|x} = \left[\frac{\sum (y_i - \hat{y}_i)^2}{n - 2}\right]^{\frac{1}{2}} = \left[\frac{n - 1}{n - 2} \cdot S_y^2 (1 - r_{xy}^2)\right]^{\frac{1}{2}}.
$$
 (3.26)

#### Проверка качества уравнения регрессии

Оценим, насколько хорошо модель линейной регрессии описывает данную систему наблюдений. В качестве этой оценки воспользуемся коэффициентом детерминации.

Рассмотрим следующие вариации (суммы квадратов отклонений):  $T_{ss} = \sum_{i=1}^{n} (y_i - \bar{y})^2$  –(total sum of square) разброс фактических значений от их среднего арифметического;

 $R_{SS} = \sum_{i=1}^{n} (\hat{y}_i - \bar{y})^2$  –(regression sum  $of$ square) разброс обусловленный регрессией от их среднего арифметического;

$$
E_{ss} = \sum_{i=1}^{n} (y_i - \hat{y}_i)^2
$$
—(*error sum of square*) pas6poc sa curr  
случайных отключений от функции регрессии.

Оказывается.

$$
T_{SS} = R_{SS} + E_{SS},\tag{3.27}
$$

т.е. полный разброс равен сумме разбросов за счет регрессии и за счет случайных отклонений. Величина  $R_{SS}/T_{SS}$  - это доля вариации значений  $y_i$ , обусловленной регрессией (т.е. доля закономерной изменчивости в общей изменчивости). Статистика

$$
R^2 = R_{SS}/T_{SS} = 1 - E_{SS}/T_{SS}
$$
 (3.28)

называется коэффициентом детерминации.

При  $R^2 = 0$  регрессия ничего не дает, т.е. знание *х* не улучшает предсказания для у по сравнению с тривиальным  $\hat{y}_i = \bar{y}$ . Другой крайний случай  $R^2 = 1$  означает точную подгонку: все точки наблюдений лежат на регрессионной прямой. Чем ближе к 1 значение  $R^2$ , тем лучше качество подгонки (регрессионной модели).

#### 2. Корреляционный и регрессионный анализ в пакете Statistica 6.0

Анализ проведем с данными, представленными в файле Product. sta. Приведенные наблюдения по 45 предприятиям легкой промышленности, отражают статистические связи между стоимостью основных фондов (Fonds, млн руб.) и средней выработкой на 1 работника (*Product*, тыс. руб.). Также представлен вспомогательный признак - z:  $z = 1 -$ предприятие федерального подчинения,  $z = 2 -$  муниципальное.

Для построения корреляционной матрицы воспользуемся модулем: Statistics  $\rightarrow$  Basic Statistic and Tables  $\rightarrow$  Correlation matrices. Buberson BCe переменные и нажмем кнопку Summary.

Матрица коэффициентов корреляции - симметрична относительно главной диагонали. Значения на главной диагонали равны 1 и не указывают на строгую линейную зависимость, т.к. они получены при делении  $i - \breve{n}$ дисперсии на саму себя. Остальные значения могут быть либо близки к нулю (менее 0.1), либо отличаются от 0. Возникает вопрос, эти флуктуации обусловлены статистикой выборки, либо переменные действительно коррелированны? Эту задачу можно корректно решить в рамках проверки гипотезы о равенстве нулю эмпирического коэффициента корреляции (гипотеза  $H_0$ ), если коэффициент корреляции значимо отличается от нуля, то принимается альтернативная гипотеза - переменные коррелированны.

В приведенной таблице коэффициенты, значимо отличные от ноля вылелены **красным**. Все оценки провелены для уровня значимости  $\alpha = 0.05$ .

Для получения более подробной информации в закладке Options отметим пункт Display r, p-levels.

|          | Correlations (Product.sta |           |              |  |  |  |  |  |
|----------|---------------------------|-----------|--------------|--|--|--|--|--|
|          | Marked correlations are   |           |              |  |  |  |  |  |
|          | N=45 (Casewise deletio    |           |              |  |  |  |  |  |
|          | Fonds Product<br>Ζ        |           |              |  |  |  |  |  |
| Variable |                           |           |              |  |  |  |  |  |
| Fonds    | 1,0000                    |           | ,7723 -,1371 |  |  |  |  |  |
|          |                           | $p=0.00C$ | $p = 365$    |  |  |  |  |  |
| Product  | ,7723                     | 1,000     | $-0.2084$    |  |  |  |  |  |
|          | $p = 0.00C$               | $D =$     | p=,17        |  |  |  |  |  |
| Z        | $-1371$                   | $-2084$   | 1,0000       |  |  |  |  |  |
|          | $p = 0.365$               | p=,170    |              |  |  |  |  |  |

Теперь матрица коэффициентов примет вид:

Рис. 3.1. Результаты линейного корреляционного анализа

Анализ результатов свидетельствует, что для переменных Fonds и Product коэффициент корреляции незначимо отличается от 0 с вероятностью  $0.0001$ , T.e. принимаем альтернативную гипотезу - переменные коррелируют.

Убедимся, что предположение о линейной зависимости переменных не лишено смысла, для чего предварительно построим диаграмму рассеяния, выполнив последовательно действия Graphs - 2D Graphs - Scatter plots -Variables - X: Fonds, Y: Product, Advanced, Graphs Type: Regular, Fit (подбор): Linear, Elipse, Normal coefficient 0.95- OK - OK (CM. pHC. 3.2).

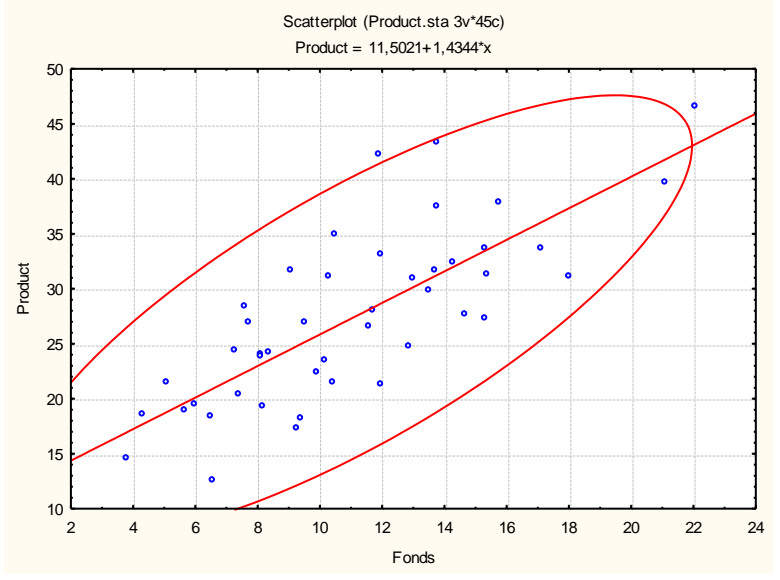

Рис. 3.2. Диаграмма рассеяния с подобранной прямой регрессии

Диаграмма рассеяния с наблюдениями, вытянутыми вдоль линии регрессии подтверждает наши предположения. На следующем этапе приступим к количественному анализу, используя при этом модуль **Multiple Regression** (множественная регрессия).

В стартовом диалоговом окне этого модуля при помощи кнопки Variables указываем зависимую переменную Dependent var: Product и независимую *Independent var: Fonds - ОК*. В поле *Input file* указывается тип файла с данными Raw Data - данные в виде строчной таблицы. В поле MD deletion указываем способ исключения из обработки недостающих данных -

Casewise (игнорируется вся строка, в которой есть хотя бы одно пропущенное значение).

После выбора всех опций стартового диалогового окна регрессионного анализа и нажатия кнопки ОК появляется окно результатов регрессионного анализа Multiple Regressions Results. Прежде, чем анализировать полученные результаты, опишем наиболее важные параметры полученной регрессионной модели:

- коэффициент  $\bullet$  *Multiple*  $\overline{R}$ множественной  $\equiv$ корреляции, характеризующий тесноту линейной связи между зависимой и всеми независимыми переменными;
- $R^2$  коэффициент детерминации, выражающий долю вариации зависимой переменной, объясненную с помощью регрессионного уравнения;
- $adjusted$   $R$  скорректированный коэффициент множественной  $\bullet$ корреляции. Включение новой переменной в регрессионное уравнение увеличивает  $R^2$  не всегда, а только в том случае, когда частный F-критерий при проверке гипотезы о значимости включаемой переменной больше или равен 1. В противном случае включение новой переменной уменьшает значение  $R^2$  и *adjusted*  $R$ ;
- $F$  критерий используется для проверки значимости регрессии (в качестве нулевой гипотезы проверяется гипотеза между линейной зависимой  $\overline{M}$ независимыми переменными нет зависимости);
- $\bullet$  *df* числа степеней свободы для *F* критерия;
- $p$  вероятность нулевой гипотезы для  $F$  критерия;
- Standard error of estimate стандартная ошибка оценки (уравнения); Эта оценка является мерой рассеяния наблюденных значений относительно регрессионной прямой;
- Intercept оценка свободного члена уравнения;
- Std. Error стандартная ошибка оценки свободного члена уравнения;
- $t$  критерий для оценки свободного члена уравнения;
- $p$  вероятность нулевой гипотезы для свободного члена уравнения.
- *Beta*  $\beta$  коэффициенты уравнения. Это стандартизированные рассчитанные регрессионные коэффициенты.  $\Pi$ <sup>O</sup> стандартизированным значениям переменных. По их величине можно оценить значимость зависимых переменных. Коэффициент показывает, на сколько единиц стандартного отклонения изменится зависимая переменная при изменении на одно стандартное отклонение независимой переменной, при условии постоянства остальных независимых переменных. Свободный член в таком уравнении равен 0.

В окне Multiple Regression Results получили такие результаты: коэффициент детерминации  $R^2 = 0.597$ ; гипотеза о нулевом значении наклона отклоняется с высоким уровнем значимости  $p = 0.000000$  (т.е.  $p < 10^{-6}$ ).

Нажмем кнопку Regression summary - получим таблицу результатов (рис.  $3.3$ ).

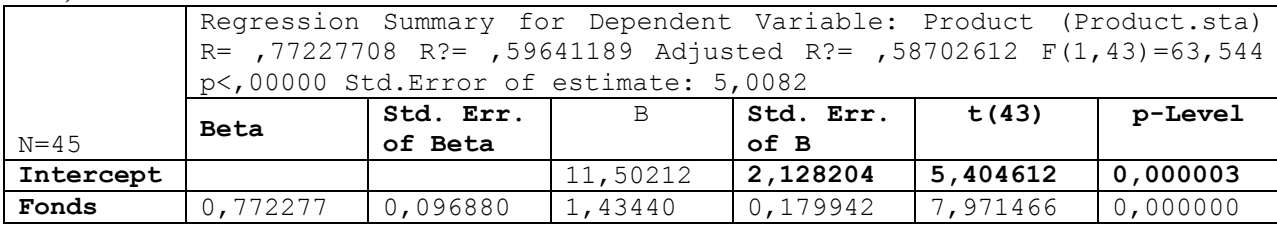

Рис. 3.3. Результаты линейного регрессионного анализа

В ее заголовке повторены результаты предыдущего окна; в столбцах приведены:  $B$  – значения оценок неизвестных коэффициентов регрессии; St. Err. of  $B$  – стандартные ошибки оценки коэффициентов,  $t$  – значение статистики Стьюдента для проверки гипотезы о нулевом значении коэффициента;  $p - level -$ уровень значимости принятия этой гипотезы. В данном случае, поскольку значения *p-level* очень малы (меньше  $10^{-5}$ ), гипотезы о нулевых значениях коэффициентов отклоняются с высоким уровнем значимости. Итак, линейная модель имеет вид:

**Product** =  $11.5 + 1.43$  **Fonds**.

Соответствующие стандартные ошибки коэффициентов равны: 2.1 и 0.18. Значение коэффициента детерминации  $R^2 = 0.597$  достаточно велико (R  $= 0.77$ , т.е. 77 % всей изменчивости объясняется вариацией фондов).

Было бы логично предположить, что при более однородной совокупности предприятий - для предприятий федерального подчинения  $(z=1)$  регрессионная модель окажется более качественной. Предварительно визуально оценим данные процедурой Scatterplot (при отборе наблюдений КНОПКУ Select cases $\rightarrow Use$  selection conditions for this используем Analysis/Graph only $\rightarrow$ Include cases $\rightarrow$ Specific, selected by: $\rightarrow$ By Expression:  $z=1$ . Сравнивая диаграммы рассеяния рис.3.2 и рис. 3.4 видим, что эллипс рассеяния более вытянут вдоль регрессионной прямой, причем все наблюдения находятся внутри эллипса.

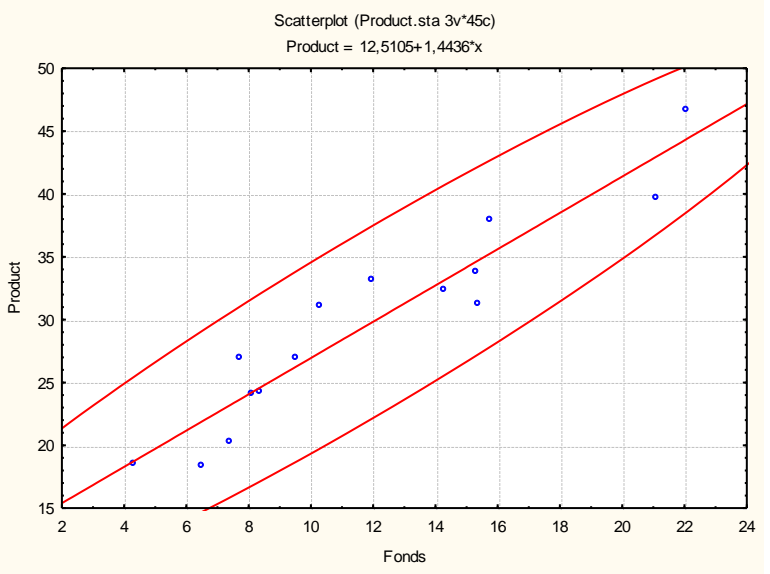

Рис. 3.4. Диаграмма рассеяния для предприятий федерального подчинения

Возвращаемся в окно Multiple Regression - Select cases - в окне Case Selection Conditions (условия выбора наблюдений  $z = 1$ ) - ОК - ОК - в окнах M.R. Results и Regression summary получаем результаты:

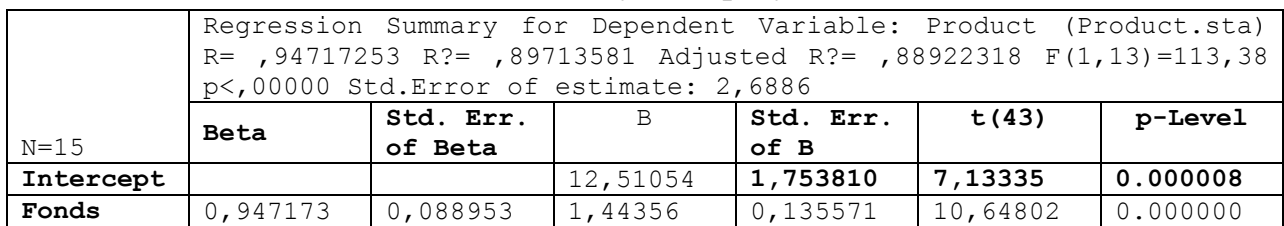

Рис. 3.5. Регрессионный анализ предприятий федерального подчинения Теперь линейная модель примет вид:

**Product** =  $12.51 + 1.44$  **Fonds**.

Коэффициент детерминации увеличился с 0.597 до 0.897, значения остальных параметров тоже улучшились (ошибки уменьшились).

Для расчета по полученному регрессионному уравнению значений зависимой переменной (*Product*) по значениям независимой переменной  $\mathsf{P} \mathsf{D}$ Predict dependent variable  $(Fonds)$ воспользуемся кнопкой (разлел Residuals/assumptions/prediction). Зададим значение **Fonds** = 18, и учтем, что в пакете Statistica приводится как точечная, так и интервальная оценка (см. рис.  $3.6$ ).

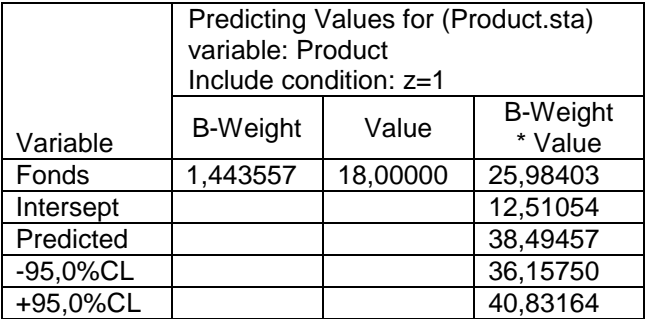

Рис. 3.6. Предсказанные точечные и интервальные оценки зависимой переменной Анализ остатков

Остатки - это разности между опытными и предсказанными значениями зависимой переменной в построенной регрессионной модели.

Perform residual analysis Кнопка  $\overline{B}$ модуле Residuals/assumptions/prediction запускает процедуру всестороннего анализа остатков регрессионного уравнения (см. рис. 3.7). При анализе остатков следует учитывать ряд существенных факторов:

- Если модель подобрана правильно, то остатки (столбец Residuals в  $\bullet$ Predicted & Residuals Values) будут вести себя достаточно хаотично, в известном смысле они будут напоминать белый шум.
- В остатках не будет систематической составляющей, резких  $\bullet$ выбросов.  $\overline{B}$ чередовании  $\overline{u}$ знаков  $He$ будет никаких закономерностей, остатки будут независимы друг от друга.

При анализе остатков весьма полезной характеристикой является расстояние Махаланобиса (Mahalanobis Distance). Независимые переменные в уравнении

регрессии можно представлять точками в многомерном пространстве (каждое наблюдение изображается точкой). В этом пространстве можно построить точку центра [\(среднюю точку\)](http://www.statsoft.ru/home/portal/glossary/GlossaryTwo/M/Mean.htm). Эта "средняя точка" в многомерном пространстве называется центроидом, т.е. центром тяжести. Расстояние Махаланобиса определяется как расстояние от наблюдаемой точки до центра тяжести в многомерном пространстве. Соответственно, значения расстояния Махаланобиса, которые достаточно отличаются от остальных, указывают на выбросы.

|                | Predicted & Residual Values (Product.sta) |           |            |                 |             |          |             |            |                     |  |
|----------------|-------------------------------------------|-----------|------------|-----------------|-------------|----------|-------------|------------|---------------------|--|
|                | Dependent variable roduct                 |           |            |                 |             |          |             |            |                     |  |
|                | Include condition: $z=1$                  |           |            |                 |             |          |             |            |                     |  |
|                | Observed                                  | Predicted | Residual   | Standard        | Standard    | Std.Err. | Mahalanobis | Deleted    | Cook's              |  |
| Case No.       | Value                                     | Value     |            | Pred. v.        | Residual    | Pred.Val | Distance    | Residual   | Distance            |  |
| 1              | 18,3000                                   | 21,8936   | $-3,5936$  | $-1,0150($      | $-1,3366!$  | 1,00691  | 1,03035     | $-4,1799$  | 0,16952             |  |
| $\overline{c}$ | 31,1000                                   | 27,3791   | 3,7208.    | $-0,2981($      | 1,3839      | 0,72647  | 0.08886     | 4,0138     | 0.08137             |  |
| 3              | 27,0000                                   | 23,6259   | 3,3740     | $-0.7886($      | 1,2549      | 0.89611  | 0,62197     | 3,7957!    | 0,11071             |  |
| 4              | 37,9000                                   | 35,3187   | 2,58120    | 0,7396          | 0.9600!     | 0,87425  | 0,54700     | 2,8864.    | 0.06094             |  |
| 5              | 20,3000                                   | 23,1928   | $-2,8928($ | $-0,8452($      | $-1,0759$   | 0,92237  | 0,71446     | $-3,2787$  | 0,08752             |  |
| 6              | 32,4000                                   | 33,1534   | $-0.7534$  | 0,4565          | $-0,2802$   | 0,76780  | 0,20847     | $-0.8203$  | 0.00379             |  |
| 7              | 31,2000                                   | 34,7413.  | $-3,54131$ | 0,6641          | $-1,3171$   | 0,84238  | 0,44107     | $-3,92681$ | 0,10471             |  |
| 8              | 39,7000                                   | 42,9696   | $-3,2696$  | 1,7395.         | $-1,2161$ ; | 1,42978  | 3,02610.    | $-4,5589$  | 0,40659             |  |
| 9              | 46,6000                                   | 44,4131   | 2,18684    | 1,92824         | 0.81339     | 1,54970  | 3,71812     | $3,2749$ ; | 0,24648             |  |
| 10             | 33,1000                                   | 29,8332.  | 3,2667     | 0,02264         | 1,2150      | 0,69437. | 0,00051     | 3,5002     | 0,05653             |  |
| 11             | 26,9000                                   | 26,2243.  | 0,6756.    | $-0.4490 \cdot$ | 0,2513'     | 0.76550  | 0,20164     | 0,73521    | 0,00303.            |  |
| 12             | 24,0000                                   | 24,2033   | $-0,2033!$ | $-0,7131$       | $-0.0756$   | 0.86284  | 0,50863     | $-0,2267$  | 0.00036             |  |
| 13             | 24,2000                                   | 24,6364.  | $-0,43641$ | $-0,65651$      | $-0,1623$   | 0.83932  | 0,43110.    | $-0.4835!$ | 0,00157             |  |
| 14             | 33,7000                                   | 34,5969   | $-0,8969$  | 0,64526         | $-0,33361$  | 0.83478  | 0,41636     | $-0.9926($ | 0,00657             |  |
| 15             | 18,5000                                   | 18,7178   | $-0,2178$  | $-1,4301!$      | $-0,08101$  | 1,24012  | 2,04531     | $-0,2767$  | 0,00112             |  |
| Minimum        | 18,3000                                   | 18,7178   | $-3,5936$  | $-1,4301!$      | $-1,3366!$  | 0,69437  | 0,00051     | $-4,5589$  | 0,00036             |  |
| Maximum        | 46,6000                                   | 44,4131   | 3,7208     | 1,92824         | 1,3839      | 1,54970  | 3,71812     | 4,0138     | 0,40659             |  |
| Mean           | 29,6600                                   | 29,6600   | 0,0000     | 0,0000          | 0,0000      | 0,95018  | 0,93333     |            | $-0,0358($ 0,08939. |  |

Рис. 3.7. Анализ остатков регрессионной модели

Median

Для наглядного анализа поведения остатков построим их на нормальной вероятностной бумаге (*Normal plot of residuals*) рис. 3.8.

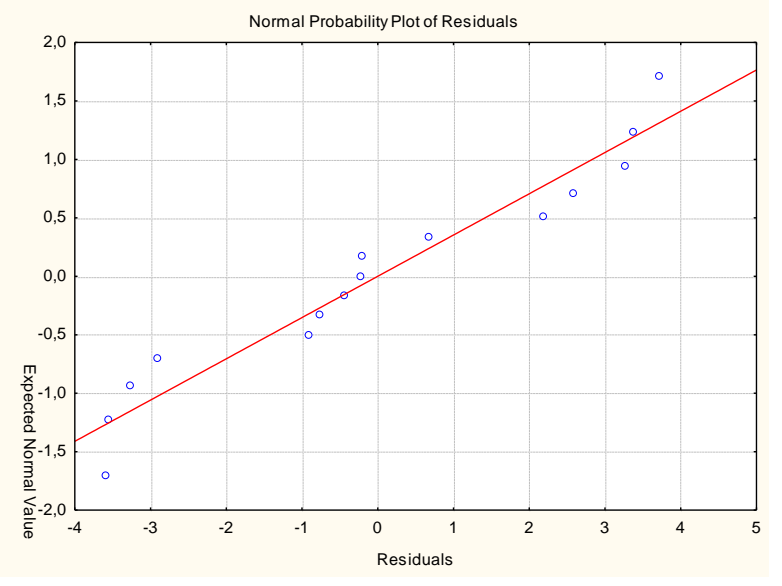

Рис. 3.8. Анализ остатков на нормальной вероятностной бумаге

Отсутствие больших отклонений и группирование остатков вдоль прямой свидетельствует о высоком качестве модели.

## **3. Задание**

Необходимо исследовать зависимость урожайности *y* зерновых культур (ц/га) от ряда факторов (переменных) сельскохозяйственного производства [4], а именно:

*х*<sup>1</sup> - число тракторов на 100 га;

х<sub>2</sub> - число зерноуборочных комбайнов на 100 га;

 $x_3$  - число орудий поверхностной обработки почвы на 100 га;

*х*4 - количество удобрений, расходуемых на гектар (т/га);

*х*<sup>5</sup> - количество химических средств защиты растений, расходуемых на гектар (ц/га).

Исходные данные для 20 районов области приведены в табл. 3.1.

|                | $\mathbf{y}$ | $x_1$ | $x_2$ | $x_3$ | $x_4$ | $x_5$ |
|----------------|--------------|-------|-------|-------|-------|-------|
| $\mathbf{1}$   | 9.7          | 1.59  | .26   | 2.05  | .32   | .14   |
| $\overline{2}$ | 8.4          | .34   | .28   | .46   | .59   | .66   |
| 3              | 9.0          | 2.53  | .31   | 2.46  | .30   | .31   |
| $\overline{4}$ | 9.9          | 4.63  | .40   | 6.44  | .43   | .59   |
| 5              | 9.6          | 2.16  | .26   | 2.16  | .39   | .16   |
| 6              | 8.6          | 2.16  | .30   | 2.69  | .32   | .17   |
| 7              | 12.5         | .68   | .29   | .73   | .42   | .23   |
| 8              | 7.6          | .35   | .26   | .42   | .21   | .08   |
| 9              | 6.9          | .52   | .24   | .49   | .20   | .08   |
| 10             | 13.5         | 3.42  | .31   | 3.02  | 1.37  | .73   |
| 11             | 9.7          | 1.78  | .30   | 3.19  | .73   | .17   |
| 12             | 10.7         | 2.40  | .32   | 3.30  | .25   | .14   |
| 13             | 12.1         | 9.36  | .40   | 11.51 | .39   | .38   |
| 14             | 9.7          | 1.72  | .28   | 2.26  | .82   | .17   |
| 15             | 7.0          | .59   | .29   | .60   | .13   | .35   |
| 16             | 7.2          | .28   | .26   | .30   | .09   | .15   |
| 17             | 8.2          | 1.64  | .29   | 1.44  | .20   | .08   |
| 18             | 8.4          | .09   | .22   | .05   | .43   | .20   |
| 19             | 13.1         | .08   | .25   | .03   | .73   | .20   |
| 20             | 8.7          | 1.36  | .26   | .17   | .99   | .42   |

Таблица 3.1

- 1. Создайте таблицу 5*v* 20*c.* В первый столбец занесите значения переменной *y,* в остальные столбцы занесите данные, соответствующие вашему варианту (см. табл. 3.2).
- 2. Постройте матрицу коэффициентов парных корреляции и проанализируйте полученные результаты.
- 3. Создайте одномерную модель линейной регрессии, выбирая в качестве аргумента (независимой переменной) переменные, находящиеся в столбцах 2 – 5. Оцените качество полученных моделей, обоснуйте выбор лучшей.

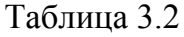

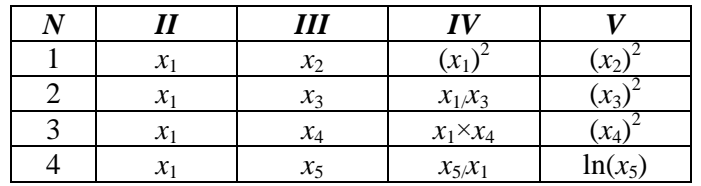

35

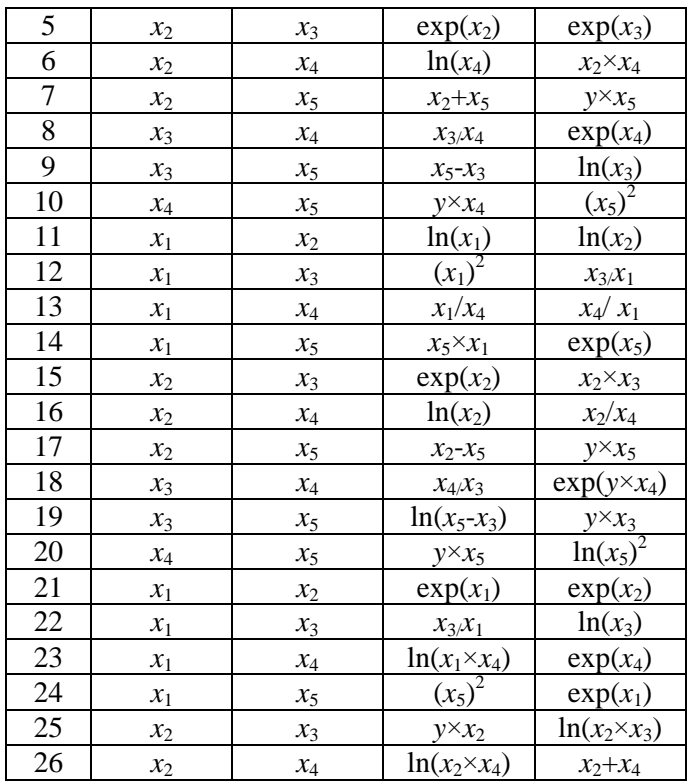

## 4. Контрольные вопросы

С какой целью в линейном регрессионном анализе применяется 1. метод наименьших квадратов?

2. Как изменится доверительный интервал для выборочного значения у при различных значениях аргумента х?

 $\overline{3}$ . Что такое коэффициент детерминации?

 $\overline{4}$ . Опишите процедуру проверки **ГИПОТЕЗ** относительно коэффициентов линейной регрессии. Кстати, какое распределение имеет используемая при этом статистика?

Как проверить значимость (качество) уравнения регрессии? 5. Какая статистика используется при этом?

Проанализируйте остатки в регрессионной модели. Каким 6. требования (остаткам) отвечает качественная регрессионная модель?

Какой вид графика остатков на нормальной вероятностной  $7<sub>1</sub>$ бумаге подтвердит качество регрессионной модели?

## Список литературы

- $\mathbf{1}$ Руководство пользователя пакета Statistica 5.1: http://exponenta.ru/soft/Statist/stat5 1/1/1.asp
- Кобзарь А.И. Прикладная математическая статистика. Для инженеров и  $\overline{2}$ научных работников. - М.: ФИЗМАТЛИТ, 2006, -816 с.
- $\overline{3}$ Горицкий Ю.А. Практикум по статистике с пакетом Statistica (часть 2): http://exponenta.ru/educat/systemat/goritskii/part2/lr.asp
- Магнус Я.Р., Катышев П.К., Пересецкий А.А. Эконометрика. Начальный  $\overline{4}$ курс. М.: Дело, 1998. 248с.

**Кацман Юлий Янович**

# **СТАТИСТИЧЕСКАЯ ОБРАБОТКА ЭКСПЕРИМЕНТАЛЬНЫХ ДАННЫХ**

Методические указания к лабораторным работам (Цикл лабораторных работ)

> Редактор О.Н. Свинцова

Подписано к печати Формат 60х84/16. Бумага офсетная. Печать RISO. Усл. печ. л. 3,12. Уч.-изд. л. 2,98. Тираж 120 экз. 3аказ . Цена свободная. Издательство ТПУ. 634050, Томск, пр. Ленина, 30.